## **PayPal**

# Order Management Integration Guide

For Professional Use Only Currently only available in English.

A usage Professional Uniquement Disponible en Anglais uniquement pour l'instant.

Last updated: February 2009

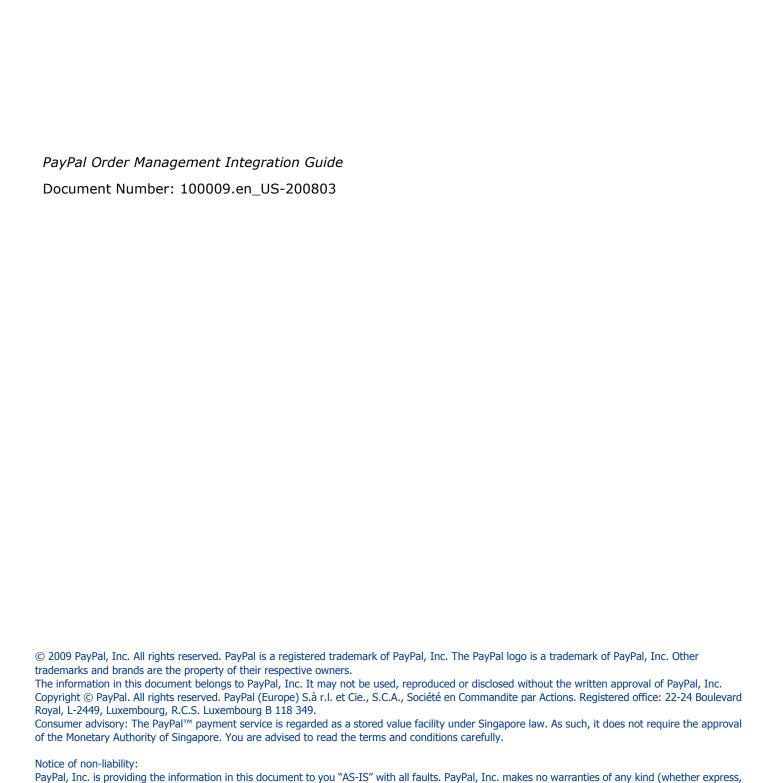

implied or statutory) with respect to the information contained herein. PayPal, Inc. assumes no liability for damages (whether direct or indirect), caused by errors or omissions, or resulting from the use of this document or the information contained in this document or resulting from the application or use

of the product or service described herein. PayPal, Inc. reserves the right to make changes to any information herein without further notice.

| Preface |                                                                                           |
|---------|-------------------------------------------------------------------------------------------|
|         | This Document                                                                             |
|         | Revision History                                                                          |
| Chapter | 1 Introduction                                                                            |
|         | Email                                                                                     |
|         | Reporting                                                                                 |
|         | Differences between Payment Data Transfer (PDT) and Instant Payment Notification (IPN) 10 |
|         | SSL Not Required for IPN                                                                  |
|         | PayPal-Supported Transactional Currencies                                                 |
| Chapter | 2 Payment Data Transfer (PDT)                                                             |
|         | How PDT Works                                                                             |
|         | Enabling Payment Data Transfer                                                            |
|         | Getting and Using the Identity Token                                                      |
|         | PDT and PayPal Account Optional                                                           |
|         | PDT Notification Synch                                                                    |
|         | Constructing the POST                                                                     |
|         | PayPal Response to POST                                                                   |
|         | PDT and Auto Return: Messaging to Buyer                                                   |
|         | Preventing Fraud                                                                          |
|         | Sample Code for PDT                                                                       |
| Chapter | 3 Instant Payment Notification (IPN)                                                      |
|         | About IPN                                                                                 |
|         | Setting Up IPN                                                                            |
|         | Activating IPN for Your PayPal Account                                                    |
|         | Setting Up an IPN-Processing Program                                                      |
|         | Using IPN Notification Validation to Help Prevent Fraud                                   |
|         | Using Shared Secrets for Validation                                                       |
|         | Using Postbacks for Validation                                                            |

|         | Using IPN with Multiple Currencies                                                                                                    | 28                                                 |
|---------|----------------------------------------------------------------------------------------------------|----------------------------------------------------|
|         | payment_gross and payment_fee                                                                                                    |                                                    |
|         | Examples of Multi-currency IPN Variables                                                                                                    |                                                    |
|         | Dispute Notification and Downloadable Dispute Report                                                                                                    |                                                    |
|         | Downloadable Dispute Report                                                                                                    | 32                                                 |
| Chapter | 4 Transaction History and Reporting Tools                                                                                                    | 35                                                 |
|         | Using Monthly Account Statements                                                                                                    | 36                                                 |
|         | Searching History                                                                                                    | 37                                                 |
|         | Basic Searching by Activity                                                                                                    | 38                                                 |
|         | Advanced Searching by Field Value                                                                                                    | 39                                                 |
|         | Specifying Date Ranges for Basic and Advanced History Search                                                                                                    | 40                                                 |
|         | Downloading History                                                                                                    | 41                                                 |
|         | Selecting Which Fields to Include in the Download                                                                                                    | 43                                                 |
|         | Understanding the Status and Life Cycle of Transactions                                                                                                    |                                                    |
|         | Reconciling Transactions using the Balance Impact Column                                                                                                    |                                                    |
|         | Reconciling Transactions Using the Net Amount Column                                                                                                    |                                                    |
|         | Reporting Disputed Transactions                                                                                                    |                                                    |
|         | Programmatic Access to Dispute Report                                                                                                    | 48                                                 |
| Appendi | ix A IPN and PDT Variables                                                                                                    | 51                                                 |
|         | About These Tables of Variables                                                                                                    | 51                                                 |
|         | Transaction-Specific Variable Values                                                                                                    |                                                    |
|         | test_ipn Variable in Sandbox                                                                                                    |                                                    |
|         | IPN Variables in All Posts                                                                                                    |                                                    |
|         | IPN Version: notify version                                                                                                    |                                                    |
|         | IFIN VEISION, HOURY VEISION                                                                                                    | 52                                                 |
|         | Security Information: verify_sign                                                                                                    |                                                    |
|         | Security Information: verify_sign                                                                                                    | 52                                                 |
|         | Security Information: verify_sign                                                                                                    | 52<br>52                                           |
|         | Security Information: verify_sign                                                                                                    | 52<br>52<br>53                                     |
|         | Security Information: verify_sign.  Buyer Information                                                                                                    | 52<br>52<br>53<br>54                               |
|         | Security Information: verify_sign.  Buyer Information  Basic Information.  Advanced and Custom Information.  Website Payments Standard, Website Payments Pro, and Refund Information.                                                                          | 52<br>52<br>53<br>54<br>55                         |
|         | Security Information: verify_sign.  Buyer Information                                                                                                    | 52<br>53<br>54<br>55<br>60                         |
|         | Security Information: verify_sign.  Buyer Information  Basic Information.  Advanced and Custom Information  Website Payments Standard, Website Payments Pro, and Refund Information.  Currency and Currency Exchange.  Auctions.                               | 52<br>53<br>54<br>55<br>60<br>62                   |
|         | Security Information: verify_sign.  Buyer Information  Basic Information.  Advanced and Custom Information  Website Payments Standard, Website Payments Pro, and Refund Information.  Currency and Currency Exchange.  Auctions.  Mass Payment.                | 52<br>52<br>53<br>54<br>55<br>60<br>62<br>62       |
|         | Security Information: verify_sign.  Buyer Information  Basic Information.  Advanced and Custom Information  Website Payments Standard, Website Payments Pro, and Refund Information.  Currency and Currency Exchange.  Auctions  Mass Payment.  Subscriptions. | 52<br>52<br>53<br>54<br>55<br>60<br>62<br>62<br>64 |
|         | Security Information: verify_sign.  Buyer Information  Basic Information.  Advanced and Custom Information  Website Payments Standard, Website Payments Pro, and Refund Information.  Currency and Currency Exchange.  Auctions.  Mass Payment.                | 52<br>53<br>54<br>55<br>60<br>62<br>64<br>64       |

| N          | scellaneous and Fee-Related IPN Variables | 70 |
|------------|-------------------------------------------|----|
| PDT-       | pecific Variables                         | 70 |
| Appendix B | Downloadable History Logs                 | '1 |
| Index      |                                           | '9 |

# Preface

#### **This Document**

This document describes the PayPal features for managing orders, such as Payment Data Transfer (PDT), Instant Payment Notification (IPN), and Downloadable History Log.

This document is written for merchants who use PayPal to manage order information.

#### **Revision History**

TABLE P.1 Revision History

| Date           | Description                                                                                                    |
|----------------|----------------------------------------------------------------------------------------------------|
| March 2008     | Corrected the procedure for checking the postback response from PayPal when performing notification validation of IPNs. See "Using Postbacks for Validation" on page 28.                                                                  |
| January 2008   | Added information on how to search for contribution payments in transaction history and what values the Type column in downloadable history logs carries for donation activity. See Chapter 4, "Transaction History and Reporting Tools." |
| September 2007 | Replaced the old PayPal logo in screen shots with the new PayPal logo                                                                                                    |
| August 2007    | Added shipping_method to Appendix A, "IPN and PDT Variables". See the table of variables for "Website Payments Standard, Website Payments Pro, and Refund Information" on page 55.                                                        |
| July 2007      | Minor bug fixing.                                                                                                    |
| April 2007     | Added contact_phone to IPN variables. Added pointer to PayPal Business Overview page.                                                                                                    |
| October 2006   | Details about the Downloadable Dispute Report. Minor additions and corrections to some variables in Appendix A.                                                                                                    |
| July 2006      | Minor correction to values of payment_status IPN variable.                                                                                                    |
| May 2006       | Description of the programmatically retrievable Dispute Report. Additional IPN variable values for txn_type: merch-pmt for the Website Payments Pro monthly fee and adjustment for a resolved dispute requiring a chargeback.             |

## 1

#### Introduction

PayPal offers four payment notification methods for back-end integration:

- Email
- Reporting
- Instant Payment Notification (IPN)
- Payment Data Transfer (PDT)

#### **Email**

You will receive an email notification when:

- you receive a payment (including captured payment for funds that were authorized)
- a buyer makes an order
- you refund a buyer

If you do not want to receive payment notifications via email:

- 1. Log-in to PayPal
- 2. Click the **Profile** tab.
- 3. Click the **Notifications** link in the **Account Information** column.
- 4. Find the Payment Notifications heading and clear the Receive PayPal Website Payments and Instant Purchase checkbox.
- **5.** Click the **Save** button.

#### Reporting

PayPal's Reporting Tools provide you with the information you need to effectively measure and manage your business. With PayPal's Reporting Tools, you can:

- Analyze your revenue sources to better understand your customers' buying behavior
- Automate time-consuming bookkeeping tasks
- Accurately settle and reconcile transactions

Available reports:

- **Monthly Account Statements:** View a summary of all credits and debits that have affected your account balance each month.
- **Merchant Sales Reports:** Every week, receive valuable analysis of revenue by sales channel and currency.
- **History Log:** View an online record of your received and sent payments.
- **Downloadable Logs:** Keep track of your transaction history by downloading it into various file formats (suitable for financial settlements).

For more information about PayPal's reports, see <a href="http://www.paypal.com/cgibin/webscr?cmd=p/xcl/rec/reports-intro-outside">http://www.paypal.com/cgibin/webscr?cmd=p/xcl/rec/reports-intro-outside</a>.

### Differences between Payment Data Transfer (PDT) and Instant Payment Notification (IPN)

PDT's primary function is to display payment transaction details to buyers when they are automatically redirected back to your site upon payment completion; however, there are cases where you will not receive notification of all transactions, such as with pending transactions, refunds, and reversals. For these reasons, or if you are using this data to fulfill orders, PayPal strongly recommends that you also enable Instant Payment Notification (IPN).

Both IPN and PDT send back the same data; however, there are several important differences. PDT:

- Is available only to merchants who integrate PayPal with their websites by using Website Payments Standard.
- Requires Auto Return to be enabled.
- Auto Return will include an ID that can be used to query PayPal for the complete transaction details.
- It is possible to miss a notification if the user closes the browser before the redirection is complete.

#### IPN:

- Does not require Auto Return to be enabled.
- At the end of the website payment flow, PayPal POSTs the IPN data asynchronously (i.e. not as part of the website payment flow).
- IPNs will also POST for eCheck clearings, reversals, and refunds.

#### SSL Not Required for IPN

Because credit card and bank information is not transmitted in Instant Payment Notification (IPN), PayPal does not require Secure Sockets Layer (SSL) to encrypt IPN transmissions.

#### **PayPal-Supported Transactional Currencies**

The following currencies are supported by PayPal for use in transactions and currency balances:

TABLE 1.1 PayPal-Supported Currencies and Currency Codes

| Currency           | ISO-4217 Code |
|--------------------|---------------|
| Australian Dollar  | AUD           |
| Canadian Dollar    | CAD           |
| Czech Koruna       | CZK           |
| Danish Krone       | DKK           |
| Euro               | EUR           |
| Hong Kong Dollar   | HKD           |
| Hungarian Forint   | HUF           |
| Israeli New Sheqel | ILS           |
| Japanese Yen       | JPY           |
| Mexican Peso       | MXN           |
| Norwegian Krone    | NOK           |
| New Zealand Dollar | NZD           |
| Polish Zloty       | PLN           |
| Pound Sterling     | GBP           |
| Singapore Dollar   | SGD           |
| Swedish Krona      | SEK           |
| Swiss Franc        | CHF           |
| U.S. Dollar        | USD           |

#### Introduction

PayPal-Supported Transactional Currencies

#### **Payment Data Transfer (PDT)**

Merchants who use Website Payments Standard can use Payment Data Transfer (PDT) to display transaction details to buyers who are redirected back to the merchants' websites after they complete their payments.

Note: You must enable Auto Return for Website Payments Standard to use Payment Data Transfer. Auto Return applies to PayPal Website Payments Standard, including Buy Now, Donation, Subscriptions, Shopping Cart, and Gift Certficate buttons. For more information about Auto Return, see the <a href="PayPal Website Payments Standard Integration">PayPal Website Payments Standard Integration Guide</a>.

#### **How PDT Works**

Bob is going to purchase a widget from the Widget Warehouse.

**Step 1:** Bob goes to the Widget Warehouse website, finds the widget he wants, and clicks the **Buy Now** button.

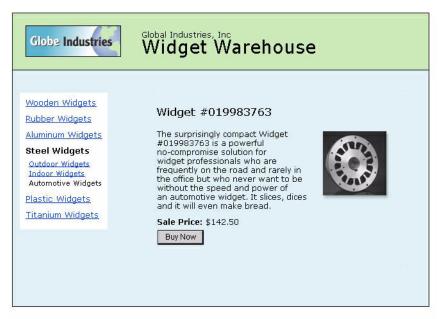

Global Industries, Inc | All rights reserved 2003

**Step 2:** Bob is taken to a PayPal **Payment Details** page which displays the details of the payment he is about to make.

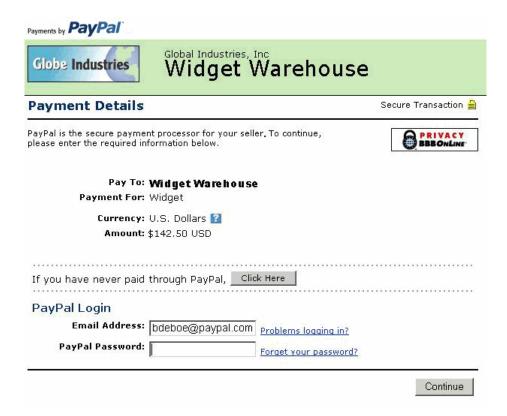

Step 3: Bob enters his PayPal account information into the PayPal Login fields.

**Step 4:** Bob is then taken to a confirmation page that displays the details of his selection, information about how his automatic payments will be funded, and his shipping information. He clicks the **Pay** button to complete the payment.

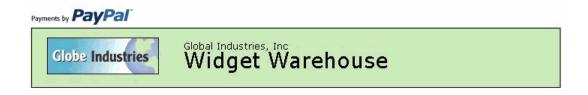

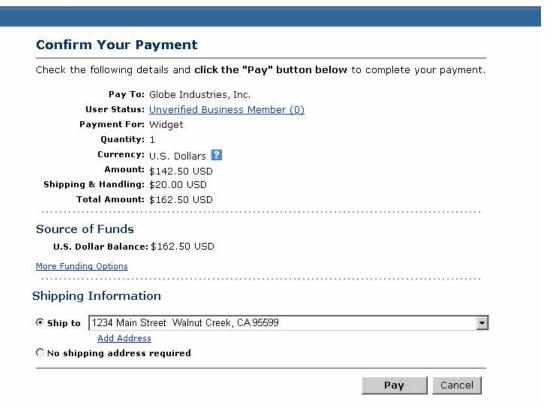

**Step 5:** A payment confirmation page appears that informs Bob that his payment has been completed and that he is being redirected back to the Widget Warehouse website.

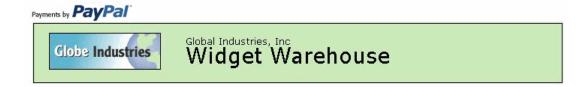

#### You Made A Payment

Your payment for \$162.50 USD has been completed.

You are now being redirected to Widget Warehouse

If you are not redirected within 10 seconds click here.

**Step 6:** A transaction token is passed to the return URL provided by the Widget Warehouse. The Widget Warehouse fetches the transaction token and retrieves the transaction details from PayPal via an HTTP POST. Included in the HTTP post is the identity token that was given to the Widget Warehouse when PDT was enabled.

For more information about the PDT identity token, see "Getting and Using the Identity Token" on page 18. For more information about the HTTP POST, see "PDT Notification Synch" on page 19.

**Step 7:** The Widget Warehouse's Thank You page appears and displays the transaction information, again informing Bob that his transaction has been completed and a receipt for the purchase has been sent to him by email. The page also displays payment details, a link to PayPal that Bob can use to view more transaction details if necessary, as well as links that he can use to continue shopping.

For example, as shown in the following diagram: Thank you for your payment. Your transaction has been completed, and a receipt for your purchase has been emailed to you. You may log into your account at <a href="https://www.paypal.com">www.paypal.com</a> to view details of this transaction.

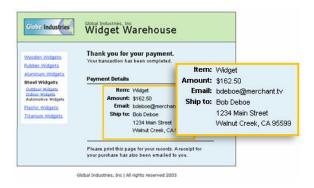

**Step 8:** Bob receives an email receipt for this transaction, confirming his purchase and including a copy of the payment details, the Widget Warehouse's business information, and his confirmed shipping address.

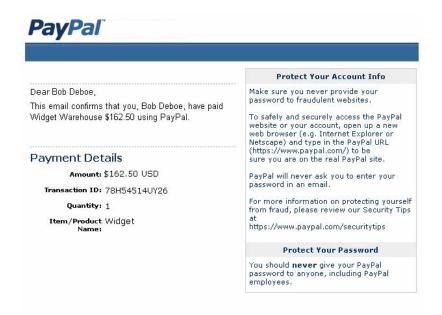

#### **Enabling Payment Data Transfer**

You can enable PDT from your account profile, and you can enable PDT when you use a button creation tool on the PayPal website to create payment buttons for Website Payments Standard.

For more information about enabling PDT from a button creation tool, see the <u>Website</u> Payments Standard Integration Guide.

To enable PD from your account profile:

- 1. Click the My Account tab.
- 2. Click the **Profile** subtab.
- 3. Click the Website Payment Preferences link, as shown in the following snapshot.

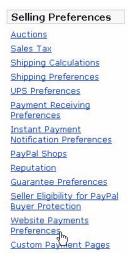

The Website Payment Preferences page opens.

4. Click the Payment Data Transfer **On** radio button, as shown in the following diagram.

# Payment Data Transfer (optional) Payment Data Transfer allows you to recei are made. The use of Payment Data Trans your Return URL. Please note that in order on Auto Return. Payment Data Transfer:

You *must* enable Auto Return in order to use Payment Data Transfer. Auto Return can also be enabled from the **Website Payment Preferences** page.

5. Click the Save button.

#### Getting and Using the Identity Token

When you click the **Save** button and save your PDT preferences, a message appears at the top of the page indicating that you have successfully saved your preferences. Your identity token also appears in this message.

You will need to pass this identity token, along with the transaction token, to PayPal in order to receive information that confirms that a payment is complete.

# Payment Data Transfer (optional) Payment Data Transfer allows you to receive notification of successful payments as they are made. The use of Payment Data Transfer depends on your system configuration and your Return URL. Please note that in order to use Payment Data Transfer, you must turn on Auto Return. Payment Data C On Transfer: C Off Identity Token: ime8Wn6-ZISil9BdnDY4g57OzrgYomzimewyXqrwb445qFj1h8eiR3cUFhe

For security, the identity token is not sent to you; however, once you have enabled PDT, it permanently appears below the Payment Data Transfer On/Off radio buttons on the **Website Payments Preferences** page.

#### PDT and PayPal Account Optional

The PayPal Account Optional does not require your customers who are new to PayPal to create a PayPal account to complete a purchase—they go through an alternate checkout and have the option to sign up afterward. Customers who already have PayPal accounts will continue to enjoy the privileges of those accounts, such as payment history and integration with eBay Auctions, and their checkout experience will remain the same.

This PayPal Account Optional feature is available for Buy Now, Donations, and Shopping Cart buttons, but not for Subscription buttons.

PayPal Account Optional is enabled by default. If the merchant has turned on Payment Data Transfer and has not disabled PayPal Account Optional, a new user will not be automatically directed back to the merchant website, but will be given the option to return. When the buyer clicks the **Continue** button, the transaction ID associated with the transaction is sent. The merchant returns the transaction ID, along with their identity token, and PayPal then sends the merchant payment information that confirms that the payment is complete. The buyer is directed back to the merchant site where the transaction information is displayed. However, if the buyer does *not* click the **Continue** button, they will not be directed back to the merchant's site and PDT will not be initiated.

#### PDT Notification Synch

After you have activated PDT, every time a buyer makes a website payment and is redirected to your return URL, a transaction token is sent via a FORM GET variable to this return URL.

To properly use PDT and display transaction details to your customer, you should read the transaction token from the variable tx and retrieve transaction details from PayPal by constructing an HTTPS POST to PayPal. This is called *notification synch* or synchronization.

PDT Notification Synch

#### **Constructing the POST**

Here are the guidelines for constructing the PDT HTTPS POST to PayPal for notification synch:

- 1. Your POST must be sent to <a href="https://www.paypal.com/cgi-bin/webscr">https://www.paypal.com/cgi-bin/webscr</a>.
- **2.** You must include the cmd variable with the value notify-synch:

```
cmd= notify-synch
```

3. You must include the transaction token in the variable tx and the value of the transaction token received via PayPal's GET:

```
tx=value_of_transaction_token
```

**4.** You must post your identity token using the variable at and the value of your PDT identity token:

```
at=your_identity_token
```

For information about the identity token, see "Getting and Using the Identity Token" on page 18.

#### PayPal Response to POST

PayPal responds to the post with a single word on one line in the body of the response: SUCCESS or FAIL. When you receive a SUCCESS response, the rest of the body of the response is the transaction details, one per line, in the format *key=value* where *key* and *value* are both be URL-encoded strings. This response data needs to be parsed appropriately and then URL-decoded.

Example successful response:

```
SUCCESS
first_name=Jane+Doe
last_name=Smith
payment_status=Completed
payer_email=janedoesmith%40hotmail.com
payment_gross=3.99
mc_currency=USD
custom=For+the+purchase+of+the+rare+book+Green+Eggs+%26+Ham
```

If the response is FAIL, PayPal recommends making sure that:

- The Transaction token is not bad.
- The ID token is not bad.
- The tokens have not expired.

#### PDT and Auto Return: Messaging to Buyer

With Auto Return, you must display a message on the page displayed by the Return URL that helps the buyer understand that the payment has been made, that the transaction has been completed, and that payment transaction details will be sent to the buyer by email. You can display to your customer whatever payment details you feel are appropriate; however, PayPal recommends including the following:

- Item name
- Amount paid
- Payer email
- Shipping address

If you are using PDT to determine when to fulfill an order automatically, confirm that the payment\_status is **Completed**, since the buyer could use methods such as eChecks that do not immediately clear.

For a list of PDT variables, see Appendix A, "IPN and PDT Variables."

#### **Preventing Fraud**

In order to prevent fraud, PayPal recommends that your programs verify the following:

- txn id is not a duplicate to prevent someone from reusing an old, completed transaction.
- receiver\_email is an email address registered in your PayPal account, to prevent the payment from being sent to a fraudulent account.
- Other transaction details, such as the item number and price, to confirm that the price has not been changed.

#### Sample Code for PDT

Sample code for the following development environments is available on the PayPal website at <a href="https://www.paypal.com/us/cgi-bin/webscr?cmd=p/xcl/rec/pdt-code">https://www.paypal.com/us/cgi-bin/webscr?cmd=p/xcl/rec/pdt-code</a>.

- ASP/VBScript
- ColdFusion
- PERL
- PHP

Sample Code for PDT

3

## **Instant Payment Notification** (IPN)

Instant Payment Notification (IPN) allows you to integrate PayPal payments with your website's back-end operations. IPN provides immediate notification and confirmation of PayPal payments you receive.

This chapter details IPN in the following sections:

- "About IPN" on page 23
- "Setting Up IPN" on page 24"
- "Using IPN Notification Validation to Help Prevent Fraud" on page 26"
- "Using IPN with Multiple Currencies" on page 29"
- "Dispute Notification and Downloadable Dispute Report" on page 32

#### **About IPN**

Instant Payment Notification consists of three parts:

- 1. A customer pays you.
- 2. PayPal POSTs FORM variables to a URL you specify that runs a program to process the variables.
- **3.** You validate the notification.

FIGURE 3.1 How IPN Works: Three General Steps

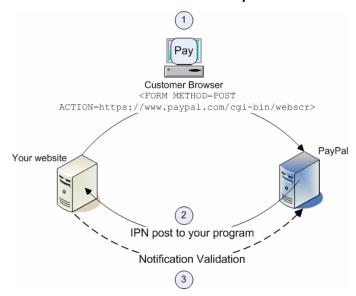

- 1. A customer payment or a refund triggers IPN. This payment can be via Website Payments Standard FORMs or via the PayPal Web Services APIs for Express Checkout, MassPay, or RefundTransaction. If the payment has a "Pending" status, you receive another IPN when the payment clears, fails, or is denied.
- 2. PayPal posts HTML FORM variables to a program at a URL you specify. You can specify this URL either in your Profile or with the notify\_url variable on each transaction. This post is the heart of IPN. Included in the notification is the customer's payment information (such as customer name, payment amount). All possible variables in IPN posts are detailed in the <a href="Order Management Integration Guide">Order Management Integration Guide</a> this guide. When your server receives a notification, it must process the incoming data.
- **3.** Your server must then validate the notification to ensure that it is legitimate. For details, see the *Order Management Integration Guide*.

#### **Setting Up IPN**

Follow these procedures to set up IPN:

- "Activating IPN for Your PayPal Account" on page 25
- "Setting Up an IPN-Processing Program" on page 26

[WRITER] Need to indicate that the merchant must have a Premiere or Business account before they can activate IPN. Merchants with Personal accounts must upgrade to Premiere or Business accounts first.

#### **Activating IPN for Your PayPal Account**

You can activate IPN for your PayPal account through your account profile. Separately, you can activate IPN for specific payments by including a notification URL in the programming code that your website sends to PayPal when people pay you.

#### **Activating IPN Through Your Account Profile**

When you activate IPN through your account profile, the notification URL that you specify is used for all your IPNs, You can override the value on specific payment transactions by including notification URLs in the programming code that your website sends to PayPal when people pay you.

To activate IPN through your account profile:

- 1. Log in to your Business or Premier account.
- **2.** Click the **Profile** subtab.
- 3. In the Selling Preferences column, click the Instant Payment Notification Preferences link
- **4.** Click the **Edit** button.
- **5.** Select the checkbox to activate IPN.
- **6.** In the **Notification URL** text box, enter the URL of the program that will receive and process IPNs
- 7. Click the **Save** button

#### Activating IPN by Including the Notification URL in Programming Code

You can activate IPN for specific payments by including a notification URL in the programming code that your website sends to PayPal when people pay you. PayPal sends only IPNs related to payments that result from the code. PayPal sends them to the URL that you specified in the code.

For example, if you accept payments from different websites through one PayPal account, you could include different notification URLs in your programming code to let each website receive IPNs only for its own payments.

**NOTE:** Notification URLs that you include in programming code override the notification URL that you may have set in your account profile.

To learn how to include notification URLs in programming code:

- See the <u>Name-Value Pair API Developer Guide and Reference</u>
  - or –
- See the Website Payments Standard Integration Guide

#### **Setting Up an IPN-Processing Program**

The data sent to you by IPN comes as HTML FORM name/value pairs.

Sample code for the following development environments is available on the PayPal website at <a href="http://www.paypal.com/us/cgi-bin/webscr?cmd=p/pdn/ipn-codesamples-pop-outside">http://www.paypal.com/us/cgi-bin/webscr?cmd=p/pdn/ipn-codesamples-pop-outside</a>:

- ASP.Net/C#
- ASP/VBScript
- ColdFusion
- Java/JSP
- Perl
- PHP

#### **Using IPN Notification Validation to Help Prevent Fraud**

After your server receives an Instant Payment Notification, you must confirm that the notification is authentic. This is known as *notification validation*. Performing notification validation for all the IPNs that you receive helps you and PayPal prevent the kind of fraud that results from spoofing, or "man-in-the-middle" attacks.

**IMPORTANT:** If you do not use Encrypted Website Payments (EWP) or shared secret validation, you must check the price, transaction ID, PayPal receiver email address and other data sent to you by IPN to ensure that they are correct. By examining this data, you can avoid being spoofed.

PayPal offers two methods for notification validation:

• Use shared secrets.

PayPal recommends this method because it ensures the validity of the data and decreases network traffic to and from your website. Use shared secrets for validation if:

- You are *not* using a shared website hosting service.
- You have enabled SSL on your web server.
- You are using Encrypted Website Payments.
- You use the notify url variable on each individual payment transaction.

For more information, see "Using Shared Secrets for Validation" on page 27.

• Send a postback to PayPal.

Use postbacks for validation if:

- You rely on a shared website hosting service
- You do not have SSL enabled on your web server

For more information, see "Using Postbacks for Validation" on page 28.

#### **Using Shared Secrets for Validation**

You can use shared secrets for IPN notification validation by including them in the programming code that your website sends to PayPal when people pay you. As an alternative, can set a shared secret in your account profile.

When your IPN-processing program receives an IPN, it must compare that the shared secret in the post from PayPal matches the shared secret that you expect for notifications about that payment. If the secret posted by PayPal does not match the secret that you expect, flag the IPN for further investigation.

#### **Including Shared Secrets in Programming Code**

If you use shared secrets for IPN notification validation, PayPal recommends that you include shared secrets in all the programming code that your website sends to PayPal when people pay you. Add a shared secret variable and value to the value of the notification URL that you include in your programming code.

Use the following format to specify a shared secret as part of a notification URL in your programming code:

yourlPNnotificationURL?shared\_secret\_variable\_name=shared\_secret\_value where:

yourIPNNotificationURL is the URL where you receive IPNs.

shared secret variable name is any variable name that you want.

shared secret value is the shared secret itself.

For example, the value of the notification URL variable might look like this:

https%3A//www.mysite.com/PP-IPN-Validate.cfm?secret=shhhhhhh

**NOTE:** When you include a shared secret in programming code, the secret is included in IPNs that are related to payments that result from the code, overriding the shared secret that you may have set in your account profile.

#### Setting a Shared Secret in Your Account Profile

If you want to use the same shared secret for notification verification of all IPNs, you can set the secret in your account profile. PayPal includes the secret you set in all IPNs, except for payments that result from programming code in which you include shared secrets with the notification URL variable.

To set a shared secret in your account profile:

- 1. Log in to your Business or Premier account.
- 2. Click the **Profile** subtab.
- 3. In the Selling Preferences column, click the Instant Payment Notification Preferences link.

[WRITER: investigating how you do the above procedure. There isn't a place in the linked page above that lets you enter a shared secret.

#### Security Considerations with Shared Secrets for Validation

To ensure the security of the shared secrets in HTML button code that you send to PayPal, use Encrypted Website Payments (EWP). For more information about EWP, see the <u>Website</u> <u>Payments Standard Integration Guide</u>.

Shared secrets posted to you by PayPal through IPN are not encrypted; they are in clear text for easier processing. Therefore, the shared secrets are recorded in the clear in the access logs of your web server. Be sure to practice proper security for these logs. If you use a web server hosting service, ensure that your provider practices proper security of your data.

#### **Using Postbacks for Validation**

If you cannot use shared secrets for notification validation, you can use postbacks to PayPal, instead. Your postback must include exactly the same variables and values that you receive in the IPN posted to your server by PayPal, and they must be in the same order.

#### **Constructing Your Postback**

Use these guidelines for constructing your postback to PayPal:.

1. Your postback must be sent to <a href="https://www.paypal.com/cgi-bin/webscr">https://www.paypal.com/cgi-bin/webscr</a>.

**Note:** You can implement IPN without SSL, including your postbacks for validation, but PayPal recommends against doing so.

**2.** Your postback must include the variable cmd with the value notify-validate:

```
cmd= notify-validate
```

**3.** Your postback must include exactly the same variables and values that you receive in the IPN from PayPal, and they must be in the same order.

#### **Processing the PayPal Response to Your Postback**

PayPal responds to your postbacks with a single word in the body of the response: VERIFIED or INVALID.

When you receive a VERIFIED postback response, perform the following checks on data in the IPN:

- 1. Check that the payment status is **Completed**.
- 2. If the payment\_status is **Completed**, check the txn\_id against the previous PayPal transaction that you processed to ensure it is not a duplicate.
- 3. Check that the receiver email is an email address registered in your PayPal account.
- **4.** Check that the price, carried in mc\_gross, and the currency, carried in mc\_currency, are correct for the item, carried in item name or item number.

After you complete the above checks, notification validation is complete. You can update your database with the information provided, and you can initiate other appropriate automated back-end processing.

#### Handling Invalid Responses to Your Postback

When you receive an INVALID postback response, you should investigate. In some cases, these responses result from an IPN error, possibly from a change in the IPN format.

To determine if an INVALID response results from an IPN error, first examine your code. Your postback must include exactly the same variables and values that you receive in the IPN posted to your server by PayPal, and they must be in the same order.

#### **Using IPN with Multiple Currencies**

With multiple currencies, you can accept payments in any of the PayPal-supported currencies (see "PayPal-Supported Transactional Currencies" on page 11). As a result, your IPN notifications will then include information about the currency of the payment. The following overview explains how IPN interacts with multiple currencies.

**NOTE:** If you are using one of PayPal's Website Payments solutions (e.g. PayPal Shopping Cart), and would like to be paid in a currency other than U.S. Dollars, you will need to set up your buttons for your currency of choice.

#### payment\_gross and payment\_fee

These variables reflect the amount received and corresponding fee of U.S. Dollar (USD) payments. If the amount received and fee deducted are in a currency other than USD, the variables will still appear in your IPN, but will have no values in them.

**NOTE:** payment fee is not always present in IPNs, such as when a payment is pending.

These values are absent for non-USD payments so that IPN scripts will not process these amounts as USD. However, legacy IPN scripts will continue to work as before as long as the merchant only receives USD payments.

#### **Examples of Multi-currency IPN Variables**

IPN notifications that use the payment\_gross variable will have the following multicurrency variables added. The variables mc\_gross and mc\_fee will not be added to IPN notifications with txn\_type: subscr\_signup, subscr\_cancel, subscr\_modify, subscr\_failed, or subscr\_eot.

• mc\_gross: Full amount of payment received, before transaction fee.

Note: If payment is in USD, the payment gross value equals mc gross.

• mc\_fee: Transaction fee associated with the payment. Variable function like payment fee variable (variable does not appear when payment pending, and so on).

Note: If payment is in USD, the payment fee value equals mc fee.

- mc\_currency: Currency of mc\_gross, mc\_fee, payment\_gross, and payment\_fee amounts. Possible values are detailed in "" on page 10.
- For subscription IPN notifications, such as signup, cancel, modify, failed, and eot, modify is the currency of the subscription, rather than the currency of the payment.

#### Example 1

If a user with a USD balance receives a \$100 USD payment, the following variables will be used for the payment:

```
mc_gross = payment_gross
```

```
• mc fee = payment fee
```

#### **EXAMPLE 3.1 Multi-currency IPN: USD Payment**

```
payment_status = Completed
payment_gross = 100
payment_fee = 3.00
mc_gross = 100
mc_fee = 3.00
mc_currency = USD
```

#### Example 2

f a user with a CAD balance receives a \$100 CAD payment, the following variables will be used for the payment:

- mc gross and mc fee have values.
- payment gross and payment fee are blank.

#### **EXAMPLE 3.2 Multi-currency IPN: CAD Payment**

```
payment_status = Completed
payment_gross =
payment_fee =
mc_gross = 100
mc_fee = 3.00
mc_currency = CAD
```

#### Example 3

If the account is set to automatically convert payments, these variables will be used to show the conversion. This example is for a user with a USD balance who receives a payment of 100 GBP:

#### EXAMPLE 3.3 Multiple-currency IPN: Automatic Conversion of GBP Payment

```
payment_status = Completed
payment_gross =
payment_fee =
mc_gross = 100
mc_fee = 3.00
mc_currency = GBP
```

```
settle_amount = 145.5
settle_currency = USD
exchange rate = 1.5
```

#### **Example 4**

If a payment received is pending due to pending\_reason = multi\_currency, the first IPN received would not have the settle amount, settle currency, or exchange rate.

#### **EXAMPLE 3.4 Multiple-currency IPN: Pending Payment**

```
payment_status = Pending
pending_reason = multi_currency
payment_gross =
mc_gross = 100
mc_currency = GBP
```

The second IPN contains information about settling the payment. If the payment is accepted into the account's primary currency, which is USD in the following example:

#### **EXAMPLE 3.5** Pending - Convert to Primary Currency

```
payment_status = Completed
payment_gross =
payment_fee =
mc_gross = 100
mc_fee = 3.00
mc_currency = GBP
settle_amount = 145.5
settle_currency = USD
exchange rate = 1.5
```

If the payment is accepted into a balance of the same currency:

#### **EXAMPLE 3.6** Pending - Accept to Currency Balance

```
payment_status = Completed
payment_gross =
payment_fee =
mc_gross = 100
mc_fee = 3.00
mc_currency = GBP
```

If the payment is denied:

#### **EXAMPLE 3.7 Pending - Denied**

```
payment_status = Denied
payment_gross =
mc_gross = 100
mc_currency = GBP
```

**NOTE:** If a user receives a payment into a currency balance and later converts this amount into another currency balance, the corresponding currency conversion transaction has no IPN.

#### Dispute Notification and Downloadable Dispute Report

[WRITER] The chapter on transaction history and reporting reporting tools has a topic on Dispute Reports and DDR, which duplicates a lot of content found. Neither topic is specific to IPN, and they seems more appropriate to the reporting chapter. Straigthen this out when migrating the Order Management Guide into the Merchant Admin guide.

Buyers can register claims about payments; such claims are called *cases*. PayPal notifies merchants about new cases with email and with IPN.

There are two kinds of cases:

• Complaint: A buyer has used the PayPal Resolution Center to register a claim about a payment to a merchant.

**Note:** After notification about a complaint claim, merchants must log in to PayPal to use the Resolution Center to respond to the case.

• Chargeback: A buyer has filed a complaint with a credit card company that has resulted in a chargeback. The credit card company notifies PayPal about the reason for the chargeback. After investigating the case, PayPal notifies the merchant of any action required.

The IPN messages for chargebacks resulting from a complaint are asynchronous: the IPN message for the chargeback can be sent to the merchant before the IPN message relating to the complaint. You should compare the IPN variable parent\_txn\_id of all IPN messages to match the chargeback with the complaint.

IPN variables for cases include the type of case, the reason, and other information about the case. For details about all variables and their possible values, see "Dispute Notification Variables" on page 68.

#### **Downloadable Dispute Report**

The Downloadable Dispute Report provides details about newly created disputes and changes in the status of cases already in mid-process. The report is designed for the merchant that processes payment volumes better handled by programmatic interfaces. Thus, while the report resembles the Dispute Report available via the Resolution Center on the PayPal site, the downloadable is different in that it contains all open records (records cannot be filtered) and the invoice ID, which can use to track dispute cases based on your transaction identifiers.

The report is generated every day based on activity for the previous day. Days in which no activity occurred create an empty report. Reports are available for seven days, after which the report is no longer available

The report contains information about all chargebacks and buyer complaints for your account. This report does not contain information about ACH returns of PayPal-unauthorized complaints.

#### **First Report**

When you are first signed up for the DDR, the report contains:

- 1. All open Chargebacks, regardless of the date the case was created or the current status of the case
- 2. All open Buyer Complaints, regardless of the date the case was created or the current status of the case

Use this report as a starting point against which you will compare all future reports. If you want this "first report" re-run, contact your PayPal Account Manager and ask them to generate a "first day" DDR report.

#### **Subsequent Daily Reports**

Reports generated every day following the First DDR report contain information about dispute activity for your account in the past 24 hours or since the last report was generated, including the following:

- New cases
- Changed cases, including cases that are closed

#### Setup

To use the report you must:

- 1. Create a unique user with PayPal's Multi-User Access feature for downloading reports
  - Login to your PayPal account.
  - Click the Profile subtab.
  - Under the Account Information column, click Multi-User Access.
  - Click Add.
  - On the Multi-User Access page, enter the requested information into the fields provided.
  - Click the checkboxes next to each permission you want the alias to have.
  - Click Save.
- 2. Contact your PayPal Account Manager to sign you up for the report.
- **3.** Write a script to download the report from PayPal.

#### **Scripts**

You can automate which details you want to be prioritized in your dispute reports by assigning values shown in the sample HTML below. You can set the values for day, month, and year. The uname value is the alias you created with the Multi-User Access feature.

```
<FORM ACTION="https://www.paypal.com/us/DISPUTE-REPORT-SCHED-LOGIN"
METHOD="post">
<INPUT TYPE="hidden" NAME="day" VALUE="16">
```

#### **Instant Payment Notification (IPN)**

Dispute Notification and Downloadable Dispute Report

```
<INPUT TYPE="hidden" NAME="month" VALUE="09">
<INPUT TYPE="hidden" NAME="year" VALUE="2006"
<INPUT TYPE="hidden" NAME="uname" VALUE="yourAliasUsername">
<INPUT TYPE="hidden" NAME="pword" VALUE="yourAliasPassword">
<INPUT TYPE="image" VALUE="Submit">
</FORM>
```

#### **Additional Set Up**

You will receive an email informing you that the report is ready. Be sure to monitor your primary email address for an email stating the download report is ready. This email contains a hyperlink to the report, which can you access with a browser. You can also use the email as a trigger for your script that programmatically retrieves the report.

## 4

## Transaction History and Reporting Tools

With transaction history and reporting tools, you can access monthly account statements, search your account history for different kinds payments and transactions, download history to your local computer, and access reports about disputed transactions.

Note: PayPal offers an additional set of reporting tools from the PayPal Business Overview page. Visit the page, at <a href="https://business.paypal.com">https://business.paypal.com</a>, to access the <a href="PayPal Reporting">PayPal Reporting</a>
<a href="User's Guide">User's Guide</a> and to use the additional reporting tools.

To access the history and tools described here:

- 1. Log in to your Business or Premier account.
- **2.** Click the **History** subtab.

The **History** page appears, as shown in Figure 4.1, "The History Page."

Using Monthly Account Statements

FIGURE 4.1 The History Page

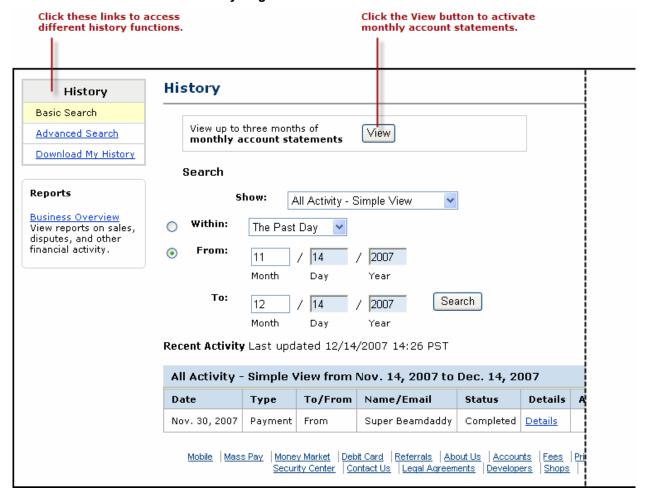

#### **Using Monthly Account Statements**

After you activate monthly account statements, you can view them from the **History** page. New statements become available on the 15th of each month, and they remain available online for up to three months.

To activate monthly account statements:

- From the My Account Overview page, click the History subtab.
   The History page appears.
- 2. Click the View button.

3. On the displayed page, click the Yes radio button.

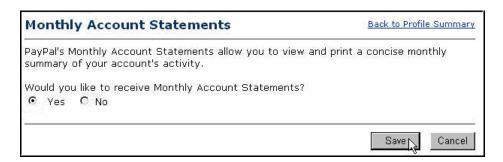

**4.** Click the **Save** button.

# **Searching History**

There are two ways to search your account history for payments and other activity:

- Basic Searching by Activity: specify a kind of account activity, and specify a date range.
- Advanced Searching by Field Value: specify a value or a pattern of values in a specific field, and specify a date range.

## **Basic Searching by Activity**

From the **History** page, you can search your transaction history by specifying the kind of account activity you want to view.

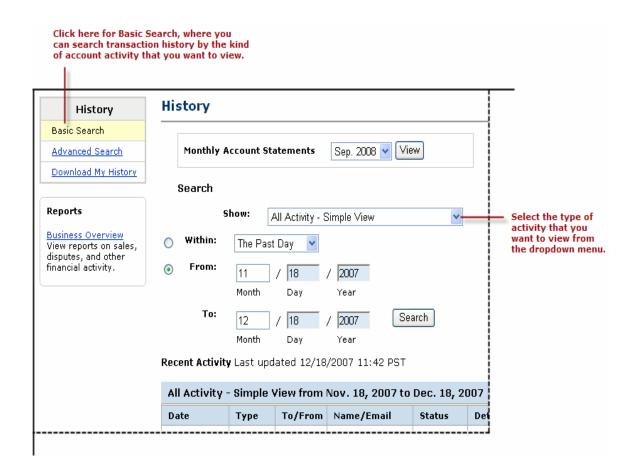

In the **Show** dropdown menu, select one of the following types of account activity.

TABLE 4.1 Basic Search: Selectable Activity Types

| All Activity - Advanced<br>View | Fee                  | Reversals                         | Open Authorizations:<br>Sent or Received |
|---------------------------------|----------------------|-----------------------------------|------------------------------------------|
| All Activity - Simple<br>View   | Subscriptions        | Shipping                          | PayPal Buyer Credit                      |
| Payments Sent or<br>Received    | BillPay Transactions | Balance Affecting<br>Transactions | Donations Sent or<br>Received            |
| Mass Payments                   | Refunds              | eChecks                           |                                          |
| Money Requests                  | Currency Conversions | Preapproved Payments              |                                          |

TABLE 4.1 Basic Search: Selectable Activity Types

| Funds Added or | Balance Transfer | Gift Certificates |  |
|----------------|------------------|-------------------|--|
| Withdrawn      |                  |                   |  |

The choice **All Activity - Simple View** is selected by default. You can scroll up the list to select **All Activity - Advanced View**, which differs from **All Activity - Simple View** by including a Balance column. The Balance column shows an ellipsis (...) for transactions that do not affect your account balance.

For detailed information on how to specify a date range, see "Specifying Date Ranges for Basic and Advanced History Search" on page 40.

#### **Advanced Searching by Field Value**

From the **Search** page, you can search your transaction history for a value or a pattern of values in a specific field.

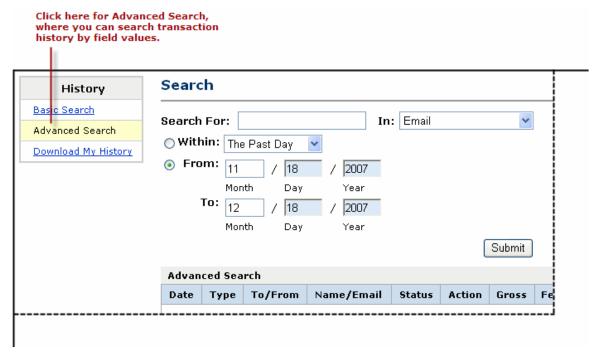

In the **Search For** text box, type the value or pattern. From the **In** dropdown menu, select one of the following fields.

TABLE 4.2 Advanced Transaction Search: Key Fields

| Field          | Matching Criteria                                      |
|----------------|--------------------------------------------------------|
| Email          | The text you enter must exactly match an email address |
| Transaction ID | Exact match                                            |

TABLE 4.2 Advanced Transaction Search: Key Fields

| Field                 | Matching Criteria                                                                           |
|-----------------------|---------------------------------------------------------------------------------------------|
| Last Name             | Any part of the text you enter can match. For example, the text mit matches Smith and Mitty |
| Last Name, First Name | Any part of text can match                                                                  |
| Receipt ID            | Exact match                                                                                 |
| Invoice ID            | Exact match                                                                                 |
| Billing Agreement     | Exact match                                                                                 |
| Profile ID            | Exact match                                                                                 |

For detailed information on how to specify a date range, see "Specifying Date Ranges for Basic and Advanced History Search" on page 40.

#### Specifying Date Ranges for Basic and Advanced History Search

You can confine your basic or advanced to search to a specific date range in these ways:

- Select the **Within** radio button, and select one of these time frames from the dropdown menu:
  - The Past Day
  - The Past Week
  - The Past Month
  - The Past Year

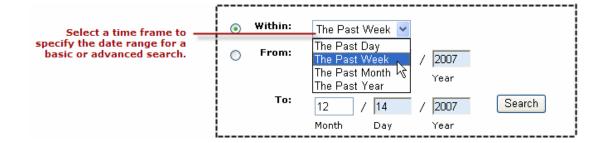

• Select the **From** radio button, and specify a date range using the text boxes for the **From** and **To** day, month, and year.

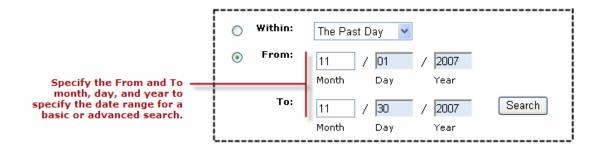

**IMPORTANT:** The duration of the date range you specify affects how quickly you can view the search results. The longer the duration, the longer the search results take. For faster results, narrow the date range.

## **Downloading History**

The **Download History** page lets you specify a time frame for payments and transactions to include in downloadable history logs, which are files that you save on your local computer. You can also specify which fields to include and what file format your want.

To to create a downloadable history log and save it on your computer:

1. In the upper left area of the **History** page, click the **Download My History** link.

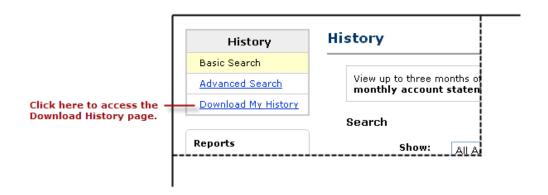

The **Download History** page appears.

Downloading History

FIGURE 4.2 Download History Page

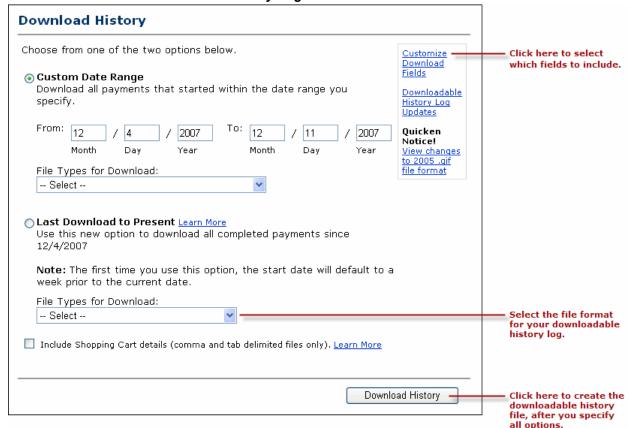

2. In the upper right area of the **History Download** page, click the **Customize Download Fields** link to select which fields you want to include in your downloadable history log.

For more information, see "Selecting Which Fields to Include in the Download" on page 43.

3. Specify a Custom Date Range for the history you want to download, and select a File Type for Download.

Your choices are:

- Comma Delimited All Activity
- Comma Delimited Completed Payments
- Comma Delimited Balance Affecting Payments
- Tab Delimited All Activity
- Tab Delimited Completed Payments
- Tab Delimited Balance Affecting Payments
- Intuit Quicken (.qif file format)

Intuit QuickBooks (.iif file format)

– or –

Select the **Last Download to Present** radio button to download transactions that occurred after the last time you downloaded history, and select a **File Type for Download**.

Your choices are:

- Comma Delimited Completed Payments
- Tab Delimited Completed Payments
- Intuit Quicken (.qif file format)
- Intuit QuickBooks (.iif file format)
- **4.** Select the **Include Shopping Cart** details checkbox if you want your downloadable history log to include a row of information for each item associated with shopping cart payments.
- 5. Click the **Download History** button.
- **6.** When prompted, select whether to open the downloadable history log or to save it on your local computer.

#### Selecting Which Fields to Include in the Download

Downloadable history logs always contains these fields:

- Date, Time, and Timezone
- Name
- Type, Status and Currency
- Gross, Fee, and Net
- From Email Address and To Email Address
- Transaction ID and Reference Transaction ID
- Receipt ID
- Balance

For details about these default fields, see Appendix B, "Downloadable History Logs."

In addition, you can select other fields to include, using the **Customize My History Download** page.

To select the optional fields you want to include in downloadable history logs:

1. In the upper right area of the **History Download** page, click the **Customize Download Fields** link, as shown below.

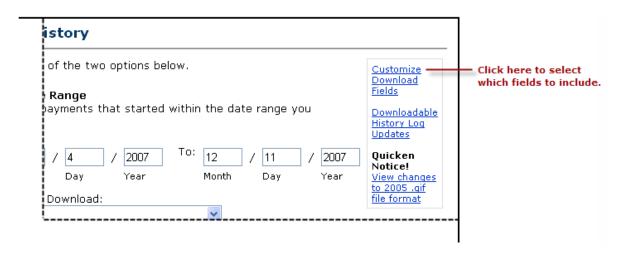

**2.** In the **Customize My History Download** page, select the checkboxes next to the fields that you want to include.

FIGURE 4.3 The Customize My History Download Page

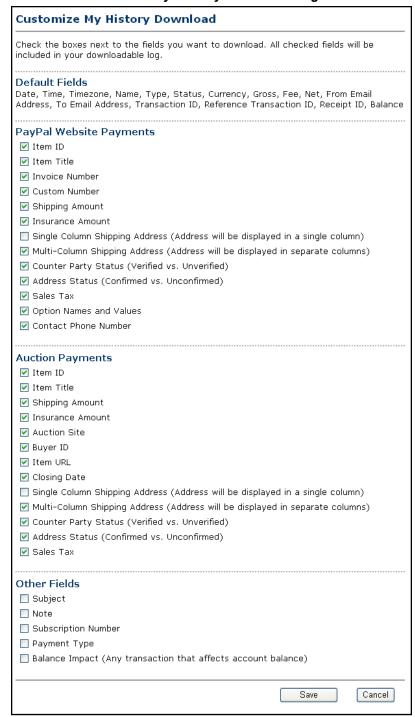

For details about these optional fields, see Appendix B, "Downloadable History Logs."

3. Click the Save button to preserve you choices for future downloadable history logs.

Downloading History

#### **Understanding the Status and Life Cycle of Transactions**

Each row in a downloadable history log shows a transaction, its status at the time of the download, and its effect on your balance.

Various types of transaction statuses and scenarios can have a negative, positive, or neutral balance effect. These statuses include:

- Pending
- Held
- Completed
- Denied
- Cancelled
- Reversed

For a complete list of possible transaction statuses, see "Status" on page 73.

#### **Pending to Cleared or Uncleared**

When a pending payment, such as an eCheck, clears after the three to four business days, the transaction status changes from Uncleared to Cleared.

#### **Status of Disputed Transactions**

Transactions with a Placed status (for temporary holds) usually involve a customer dispute.

If you are found in favor in a dispute, the transaction will be updated with a new line-item to indicate a Credit. However, if the opposite is true, the Balance Impact column will not change from the Debit status for that transaction.

You can generate a dispute report that correlates the transaction to the customer and the reason for the dispute. For more information, see "Reporting Disputed Transactions" on page 47.

#### Reconciling Transactions using the Balance Impact Column

The optional Balance Impact column shows the word "Credit" for a positive effect or the word "Debit" for a negative effect on your PayPal account balance.

#### Credit

When you receive an instant payment or credit card transaction, the Balance Impact column indicates a credit. Other possible credits to your account are refunds, reversals and payments sent but never claimed.

In some cases, a credit line-item can update a debit for a transaction. For example, if you send a payment initially indicated as a debit, but it is denied by the recipient, a new line-item for that transaction will indicate a credit.

#### **Debit**

Debits are transactions that reduce your available balance. For example, refunded transactions are recorded as a debit in the Balance Impact column and as completed in the Status column.

#### **Memo Entries**

The Balance Impact column can display a Memo entry for transactions that do not affect your balance, such as unclaimed or uncleared transactions. These kinds of transactions have no effect on your balance, because they never becomes completed transactions.

#### **Reconciling Transactions Using the Net Amount Column**

The Net Amount of a transaction can aid in faster reconciliation.

In most cases, the Net Amount is the Gross minus Fee. When a History entry is updated (for example, in the case of a refund), the Net Amount column indicates the current net value of the transaction on a separate line-item.

FIGURE 4.4 Gross, Fee and Net Amount Calculations from History Log

| ug. 29, 2005  |           |                |               |             |            |             |
|---------------|-----------|----------------|---------------|-------------|------------|-------------|
|               | Status    | Details        | Action        | Gross       | Fee        | Net Amount  |
|               | Pending   | <u>Details</u> | Remind Cancel | €1.00 EUR   | €0.00 EUR  | €1.00 EUR   |
|               | Completed | <u>Details</u> |               | -\$0.50 USD | \$0.00 USD | -\$0.50 USD |
| nal Interiors | Unclaimed | <u>Details</u> |               | -\$1.00 CAD | \$0.00 CAD | -\$1.00 CAD |
|               | Completed | <u>Details</u> |               | -\$1.00 USD | \$0.00 USD | -\$1.00 USD |
|               | Unclaimed | <u>Details</u> |               | -\$1.00 CAD | \$0.00 CAD | -\$1.00 CAD |

# **Reporting Disputed Transactions**

With dispute reports, you can focus only on transactions that are disputed by customers for some reason.

#### FIGURE 4.5 Dispute Report

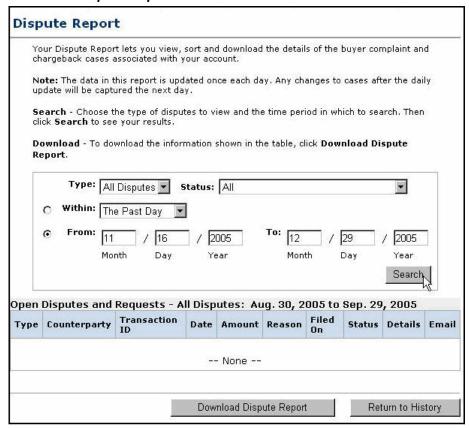

#### **Programmatic Access to Dispute Report**

The Downloadable Dispute Report (DDR) provides merchants with a regular report of newly created disputes and changes in the status of those cases that are already open and are in the midst of processing.

The report is designed for the merchant that processes large volumes of payments. Thus, while the report resembles the Dispute Report available via the Resolution Center within the PayPal site, the DDR differs in that it contains all open records and the invoice ID which can be used to track dispute cases based on your transactional identifiers. The DDR cannot filter on open records.

**NOTE:** To use this feature, you must sign up for the report through your PayPal Account Manager.

#### Content of the Report

The report contains information about all chargebacks and buyer complaints generated for your account. This report does not contain information about ACH returns of PayPal unauthorized complaints.

#### **First DDR Report**

When you first sign up for the DDR, the report contains:

- All open chargebacks, regardless of the date the case was created or the current status of the case
- All open buyer complaints, regardless of the date the case was created or the current status of the case

Use this report as a starting point against which you will read future DDR reports.

**NOTE:** If you need to regenerate the first report, contact your PayPal Account Manager and ask them to generate a first day DDR report for you.

#### **Subsequent Daily DDR Reports**

Following the first DDR report, reports are generated daily and contain information about dispute activity for your account in the past 24 hours, or since the last report was generated, including:

- New cases created
- Cases that were modified, including cases that were closed

#### Frequency / Archiving

The DDR is generated every day based on activity for the previous day. Days with no activity will generate an empty report.

PayPal will maintain DDR reports for seven days after which the report will not longer be available.

#### Report Set Up

To use the DDR you must:

- 1. Sign up for the report through your PayPal Account Manager
- 2. Create a unique user to download the report
- 3. Write code to download the report from a PayPal server

Step 1. Sign up for the report via PayPal Account Management. Contact your PayPal Account Manager to sign up for the Downloadable Dispute Report.

Step 2. Create a Unique User on PayPal to Download the Report. To use the DDR, you must use PayPal's Multi-User Access feature to create a unique user for downloading reports.

- 1. Login to your PayPal account.
- 2. Select the **Profile** subtab.
- 3. Click the **Multi-User Access** link under the Account Information column to open the **Multi-User Access** page.
- **4.** Click the **Add** button. On the **Multi-User Access** page, enter the requested information into the fields provided.

Reporting Disputed Transactions

- **5.** Select the checkboxes next to each of the choices that you want the alias to have.
- 6. Click the Save button.

Your new user and alias appear on the **Multi-User Access** page along with a confirmation message that you have successfully added a new user to your account.

Step 3. Write Code to Download the Report from the PayPal Server. Write code to request the report from a PayPal server. The code must send an HTTP POST to the PayPal server. The POST must be sent from a secure server that uses HTTPS. PayPal does not accept requests from servers using HTTP.

You can automate which details you want to be prioritized in your Settlement File reports by assigning values as depicted in the sample HTML code.

The HTML code below is an example of the values that your DDR may contain. In the following example, the uname value is the alias created using the Multi-User Access feature.

#### View the Report

You will receive an email when the report is ready. This email contains a link to the report which can you access via a browser.

You can also use the email as a trigger for your code to programmatically access the report.

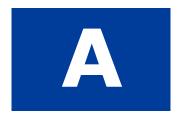

# IPN and PDT Variables

IPN and PDT variables are case-sensitive. All values are lowercase, except those for payment status, which have an initial capital letter.

In addition, values posted by IPN are URL-encoded. For example, a colon in http://is encoded as %3A in the IPN post: http%3A//

#### **About These Tables of Variables**

The tables in this appendix group IPN variables by different characteristics:

- "test ipn Variable in Sandbox" on page 51
- "IPN Variables in All Posts" on page 52
- "Buyer Information" on page 52
- "Basic Information" on page 53
- "Advanced and Custom Information" on page 54
- "Website Payments Standard, Website Payments Pro, and Refund Information" on page 55
- "Currency and Currency Exchange" on page 60
- "Auctions" on page 62
- "Mass Payment" on page 62
- "Subscriptions" on page 64
- "Dispute Notification Variables" on page 68
- "PDT-Specific Variables" on page 70

#### **Transaction-Specific Variable Values**

Unless otherwise indicated in the table column labeled **Possible Values**, the value of an IPN or PDT variable is always specific to the transaction whose information is being posted.

# test\_ipn Variable in Sandbox

In the Sandbox environment, IPN includes the additional variable test\_ipn with a value of 1 (one). The purpose of test\_ipn is to provide testing programs a means to differentiate between Sandbox IPN and live IPN

#### **IPN Variables in All Posts**

#### IPN Version: notify\_version

The value of the notify\_version variable is the version number of Instant Payment Notification that makes the post.

**Note:** The value notify\_version is a means for PayPal to track versions of IPN. There is no need for your programs to store this value or query it.

# Security Information: verify\_sign

The value of verify\_sign is an encrypted string used to validate the authenticity of the transaction.

# **Buyer Information**

TABLE A.1 IPN and PDT Variables: Buyer Information

| Variable<br>Name             | Possible<br>Values    | Description                                                                      | Char<br>Length |
|------------------------------|-----------------------|----------------------------------------------------------------------------------|----------------|
| address_<br>city             |                       | City of customer's address.                                                      | 40             |
| address_<br>country          |                       | Country of customer's address.                                                   | 64             |
| address_<br>country_<br>code |                       | Two-character ISO 3166 country code                                              | 2              |
| address_<br>name             |                       | Name used with address (included when the customer provides a Gift Address)      | 128            |
| address_<br>state            |                       | State of customer's address                                                      | 40             |
| address_<br>status           | confirmed unconfirmed | Customer provided a confirmed address. Customer provided an unconfirmed address. |                |
| address_<br>street           |                       | Customer's street address.                                                       | 200            |
| address_zip                  |                       | Zip code of customer's address.                                                  | 20             |
| first_name                   |                       | Customer's first name                                                            | 64             |

TABLE A.1 IPN and PDT Variables: Buyer Information

| Variable<br>Name            | Possible<br>Values     | Description                                                                        | Char<br>Length |
|-----------------------------|------------------------|------------------------------------------------------------------------------------|----------------|
| last_name                   |                        | Customer's last name                                                               | 64             |
| payer_<br>business_<br>name |                        | Customer's company name, if customer represents a business                         | 127            |
| payer_email                 |                        | Customer's primary email address. Use this email to provide any credits.           | 127            |
| payer_id                    |                        | Unique customer ID.                                                                | 13             |
| payer_<br>status            | verified<br>unverified | Customer has a Verified PayPal account. Customer has an Unverified PayPal account. |                |
| contact_<br>phone           |                        | Customer's telephone number.                                                       | 20             |
| residence_<br>country       |                        | Two-character ISO 3166 country code                                                | 2              |

# **Basic Information**

TABLE A.2 IPN and PDT Variables: Basic Information

| Variable<br>Name | Possible<br>Values | Description                                                                                                    | Char<br>Length |
|------------------|--------------------|----------------------------------------------------------------------------------------------------|----------------|
| business         |                    | Email address or account ID of the payment recipient (that is, the merchant). Equivalent to the values of receiver_email (if payment is sent to primary account) and business set in the Website Payment HTML.                     | 127            |
|                  |                    | <b>NOTE:</b> The value of this variable is normalized to lowercase characters.                                                                                                    |                |
| item_name        |                    | Item name as passed by you, the merchant. Or, if not passed by you, as entered by your customer. If this is a shopping cart transaction, PayPal will append the number of the item (e.g., item_name_1, item_name_2, and so forth). | 127            |
| item_number      | -                  | Pass-through variable for you to track purchases. It will get passed back to you at the completion of the payment. If omitted, no variable will be passed back to you.                                                             | 127            |

TABLE A.2 IPN and PDT Variables: Basic Information

| Variable<br>Name   | Possible<br>Values | Description                                                                                                    | Char<br>Length |
|--------------------|--------------------|----------------------------------------------------------------------------------------------------|----------------|
| quantity           |                    | Quantity as entered by your customer or as passed by you, the merchant. If this is a shopping cart transaction, PayPal appends the number of the item (e.g. quantity1, quantity2).                    |                |
| receiver_<br>email |                    | Primary email address of the payment recipient (that is, the merchant). If the payment is sent to a non-primary email address on your PayPal account, the receiver_email is still your primary email. | 127            |
|                    |                    | <b>NOTE:</b> The value of this variable is normalized to lowercase characters.                                                                                                    |                |
| receiver_id        |                    | Unique account ID of the payment recipient (i.e., the merchant). This is the same as the recipient's referral ID.                                                                                     | 13             |

## **Advanced and Custom Information**

TABLE A.3 IPN and PDT Variables: Advanced and Custom Information

| Variable<br>Name      | Possible<br>Values | Description                                                                                                    | Char<br>Length |
|-----------------------|--------------------|----------------------------------------------------------------------------------------------------|----------------|
| custom                |                    | Custom value as passed by you, the merchant. These are pass-<br>through variables that are never presented to your customer                                                                                                    | 255            |
| invoice               |                    | Passthrough variable you can use to identify your Invoice<br>Number for this purchase. If omitted, no variable is passed back.                                                                                                    | 127            |
| memo                  |                    | Memo as entered by your customer in PayPal Website Payments note field.                                                                                                    | 255            |
| option_<br>name_1     |                    | Option 1 name as requested by you.  If this is a shopping cart transaction, see Table A.4, "IPN and PDT Variables: Website Payments Standard, Website Payments Pro, and Refund Information," on page 55 for more information.           | 64             |
| option_<br>name_2     |                    | Option 2 name as requested by you.  If this is a shopping cart transaction, see Table A.4, "IPN and PDT Variables: Website Payments Standard, Website Payments Pro, and Refund Information," on page 55 for more information.           | 64             |
| option_<br>selection1 |                    | Option 1 choice as entered by your customer.  If this is a shopping cart transaction, see Table A.4, "IPN and PDT Variables: Website Payments Standard, Website Payments Pro, and Refund Information," on page 55 for more information. | 200            |

TABLE A.3 IPN and PDT Variables: Advanced and Custom Information

| Variable<br>Name      | Possible<br>Values | Description                                                                                                    | Char<br>Length |
|-----------------------|--------------------|----------------------------------------------------------------------------------------------------|----------------|
| option_<br>selection2 |                    | Option 2 choice as entered by your customer.  If this is a shopping cart transaction, see Table A.4, "IPN and PDT Variables: Website Payments Standard, Website Payments Pro, and Refund Information," on page 55 for more information. | 200            |
| tax                   |                    | Amount of tax charged on payment.  If this is a shopping cart transaction, see Table A.4, "IPN and PDT Variables: Website Payments Standard, Website Payments Pro, and Refund Information," on page 55 for more information.            |                |

# Website Payments Standard, Website Payments Pro, and Refund Information

TABLE A.4 IPN and PDT Variables: Website Payments Standard, Website Payments Pro, and Refund Information

| Variable<br>Name  | Possible<br>Values                                     | Description                                                                                                    | Char<br>Length |
|-------------------|--------------------------------------------------------|----------------------------------------------------------------------------------------------------|----------------|
| auth_id           | Transaction-<br>specific                               | Authorization identification number                                                                                                    | 19             |
| auth_exp          | Transaction-<br>specific                               | Authorization expiration date and time, in the following format: HH:MM:SS DD Mmm YY, YYYY PST                                                                                                    | 28             |
| auth_amount       | Transaction-<br>specific                               | Authorization amount                                                                                                    |                |
| auth_status       | Completed<br>Pending<br>Voided                         | Status of authorization                                                                                                    |                |
| mc_gross_X        | Transaction-<br>specific for<br>multiple<br>currencies | The amount is in the currency of mc_currency, where x is the shopping cart detail item number. The sum of mc_gross_x should total mc_gross.                                                                                    |                |
| mc_<br>handling_X | Transaction-<br>specific for<br>multiple<br>currencies | The x is the shopping cart detail item number. The handling_cart cart-wide Website Payments variable is also included in the mc_handling variable; for this reason, the sum of mc_handling_x might not be equal to mc_handling |                |

Website Payments Standard, Website Payments Pro, and Refund Information

TABLE A.4 IPN and PDT Variables: Website Payments Standard, Website Payments Pro, and Refund Information

| Variable<br>Name            | Possible<br>Values                                     | Description                                                                                                    | Char<br>Length |
|-----------------------------|--------------------------------------------------------|----------------------------------------------------------------------------------------------------|----------------|
| mc_<br>shipping_x           | Transaction-<br>specific for<br>multiple<br>currencies | This is the combined total of shipping and shipping2 Website Payments Standard variables, where x is the shopping cart detail item number. The shippingx variable is only shown when the merchant applies a shipping amount for a specific item. Because profile shipping might apply, the sum of shippingx might not be equal to shipping. |                |
| num_cart_<br>items          |                                                        | If this is a PayPal Shopping Cart transaction, number of items in cart.                                                                                                    |                |
| option_<br>name1            |                                                        | PayPal appends the number of the item where x represents the number of the shopping cart detail item (e.g., option_name1, option_name2).                                                                                                    | 64             |
| option_<br>name2            |                                                        | PayPal appends the number of the item where x represents the number of the shopping cart detail item (e.g., option_name2, option_name2).                                                                                                    | 64             |
| option_<br>selection1_<br>x |                                                        | PayPal appends the number of the item (e.g., option_selection1, option_selection2), where x represents the number of the shopping cart detail item.                                                                                                    | 200            |
| option_<br>selection2_<br>x |                                                        | PayPal appends the number of the item where x represents the number of the shopping cart detail item (e.g., option_selection1, option_selection2).                                                                                                    | 200            |
| parent_txn_ id              |                                                        | In the case of a refund, reversal, or canceled reversal, this variable contains the txn_id of the original transaction, while txn_id contains a new ID for the new transaction.                                                                                                    | 19             |
| payment_<br>date            |                                                        | Time/Date stamp generated by PayPal, in the following format: HH:MM:SS DD Mmm YY, YYYY PST                                                                                                    | 28             |

TABLE A.4 IPN and PDT Variables: Website Payments Standard, Website Payments Pro, and Refund Information

| Variable<br>Name   | Possible<br>Values                                                                                                    | Description                                                                                                    | Char<br>Length |
|--------------------|----------------------------------------------------------------------------------------------------|----------------------------------------------------------------------------------------------------|----------------|
| payment_<br>status | Canceled_<br>Reversal<br>Completed<br>Denied<br>Expired<br>Failed<br>Pending<br>Processed<br>Refunded<br>Reversed<br>Voided | The status of the payment:  Canceled_Reversal: A reversal has been canceled. For example, you won a dispute with the customer, and the funds for the transaction that was reversed have been returned to you.  Completed: The payment has been completed, and the funds have been added successfully to your account balance.  Denied: You denied the payment. This happens only if the payment was previously pending because of possible reasons described for the PendingReason element.  Expired: This authorization has expired and cannot be captured.  Failed: The payment has failed. This happens only if the payment was made from your customer's bank account.  Pending: The payment is pending. See pending_reason for more information.  Refunded: You refunded the payment.  Reversed: A payment was reversed due to a chargeback or other type of reversal. The funds have been removed from your account balance and returned to the buyer. The reason for the reversal is specified in the ReasonCode element.  Processed: A payment has been accepted.  Voided: This authorization has been voided. |                |
| payment_<br>type   | echeck<br>instant                                                                                                    | echeck: This payment was funded with an eCheck. instant: This payment was funded with PayPal balance, credit card, or Instant Transfer.                                                                                                    |                |

Website Payments Standard, Website Payments Pro, and Refund Information

TABLE A.4 IPN and PDT Variables: Website Payments Standard, Website Payments Pro, and Refund Information

| Variable<br>Name | Possible<br>Values                                                         | Description                                                                                                    | Char<br>Length |
|------------------|----------------------------------------------------------------------------|----------------------------------------------------------------------------------------------------|----------------|
| pending_         | address                                                                    | This variable is set only if payment_status = Pending.                                                                                                    |                |
| reason           | authorizati on echeck intl multi- currency unilateral upgrade verify other | address: The payment is pending because your customer did not include a confirmed shipping address and your Payment Receiving Preferences is set yo allow you to manually accept or deny each of these payments. To change your preference, go to the Preferences section of your Profile.  authorization: You set <paymentaction> Authorization</paymentaction> on SetExpressCheckoutRequest and have not yet captured funds.  echeck: The payment is pending because it was made by an |                |
|                  | 00.102                                                                     | eCheck that has not yet cleared. intl: The payment is pending because you hold a non-U.S. account and do not have a withdrawal mechanism. You must manually accept or deny this payment from your <b>Account Overview</b> .                                                                                                    |                |
|                  |                                                                            | multi-currency: You do not have a balance in the currency sent, and you do not have your <b>Payment Receiving Preferences</b> set to automatically convert and accept this payment. You must manually accept or deny this payment.                                                                                                    |                |
|                  |                                                                            | unilateral: The payment is pending because it was made to an email address that is not yet registered or confirmed.                                                                                                    |                |
|                  |                                                                            | upgrade: The payment is pending because it was made via credit card and you must upgrade your account to Business or Premier status in order to receive the funds. upgrade can also mean that you have reached the monthly limit for transactions on your account.                                                                                                    |                |
|                  |                                                                            | verify: The payment is pending because you are not yet verified. You must verify your account before you can accept this payment.                                                                                                    |                |
|                  |                                                                            | other: The payment is pending for a reason other than those listed above. For more information, contact PayPal Customer Service.                                                                                                    |                |

TABLE A.4 IPN and PDT Variables: Website Payments Standard, Website Payments Pro, and Refund Information

| Variable<br>Name       | Possible<br>Values                                       | Description                                                                                                    | Char<br>Length |
|------------------------|----------------------------------------------------------|----------------------------------------------------------------------------------------------------|----------------|
| reason_code            | chargeback<br>guarantee<br>buyer_<br>complaint<br>refund | This variable is set if payment_status =Reversed, Refunded, or Cancelled_Reversal chargeback: A reversal has occurred on this transaction due to a chargeback by your customer. guarantee: A reversal has occurred on this transaction due to                                                                                                    |                |
|                        | other                                                    | your customer triggering a money-back guarantee. buyer-complaint: A reversal has occurred on this transaction due to a complaint about the transaction from your customer. refund: A reversal has occurred on this transaction because you have given the customer a refund. other: A reversal has occurred on this transaction due to a reason not listed above. |                |
| remaining_<br>settle   | Transaction-<br>specific                                 | Remaining amount that can be captured with Authorization and Capture                                                                                                    |                |
| shipping_<br>method    | Merchant-<br>specific                                    | The name of a shipping method from the Shipping Calculations section of the merchant's account profile. The buyer selected the named shipping method for this transaction.                                                                                                    |                |
| shipping               | Transaction-<br>specific                                 | Shipping charges associated with this transaction.  Format: unsigned, no currency symbol, two decimal places.                                                                                                    |                |
| tax                    |                                                          | PayPal appends the number of the item (e.g., item_name1, item_name2). The tax_x variable is included only if there was a specific tax amount applied to a particular shopping cart item. Because profile tax may apply to other items in the cart, the sum of tax_x might not total to tax.                                                                       |                |
| transaction<br>_entity | auth reauth order payment                                | Authorization and Capture transaction entity                                                                                                    |                |
| txn_id                 |                                                          | A unique transaction ID generated by PayPal.                                                                                                    | 19             |

Currency and Currency Exchange

TABLE A.4 IPN and PDT Variables: Website Payments Standard, Website Payments Pro, and Refund Information

| Variable<br>Name | Possible<br>Values                                             | Description                                                                                                    | Char<br>Length |
|------------------|----------------------------------------------------------------|----------------------------------------------------------------------------------------------------|----------------|
| txn_type         | cart express_ checkout send_money virtual_ terminal web-accept | <ul> <li>cart: Transaction created by a customer:</li> <li>Via the PayPal Shopping Cart feature.</li> <li>Via Express Checkout when the cart contains multiple items. express_checkout: Transaction created by Express Checkout when the customer's cart contains a single item. send-money: Transaction created by customer from the Send Money tab on the PayPal website.</li> <li>virtual_terminal: Transaction created with Virtual Terminal.</li> <li>web-accept: Transaction created by customer via Buy Now, Donation, or Auction Smart Logos.</li> </ul> |                |
|                  |                                                                | <b>NOTE:</b> In some cases, txn_type is blank when the variable reason_code is chargeback.                                                                                                    |                |

# **Currency and Currency Exchange**

TABLE A.5 IPN and PDT Variables: Currency and Currency Exchange Information

| Variable<br>Name  | Possible<br>Values                                                | Description                                                                                                    | Char<br>Length |
|-------------------|-------------------------------------------------------------------|----------------------------------------------------------------------------------------------------|----------------|
| exchange_<br>rate |                                                                   | Exchange rate used if a currency conversion occurred.                                                                                                    |                |
| mc_currency       | Three-character currency code. See table of supported currencies. | For payment IPN notifications, this is the currency of the payment. For non-payment subscription IPN notifications, this is the currency of the subscription.                                                                                                    |                |
| mc_fee            |                                                                   | Transaction fee associated with the payment. mc_gross minus mc_fee equals the amount deposited into the receiver_email account. Equivalent to payment_fee for USD payments. If this amount is negative, it signifies a refund or reversal, and either of those payment statuses can be for the full or partial amount of the original transaction fee. |                |

TABLE A.5 IPN and PDT Variables: Currency and Currency Exchange Information

| Variable<br>Name         | Possible<br>Values                                                | Description                                                                                                    | Char<br>Length |
|--------------------------|-------------------------------------------------------------------|----------------------------------------------------------------------------------------------------|----------------|
| mc_gross                 |                                                                   | Full amount of the customer's payment, before transaction fee is subtracted. Equivalent to payment_gross for USD payments. If this amount is negative, it signifies a refund or reversal, and either of those payment statuses can be for the full or partial amount of the original transaction.                                                       |                |
| mc_handling #            |                                                                   | Total handling amount associated with the transaction.  If this is a shopping cart transaction, see Table A.4, "IPN and PDT Variables: Website Payments Standard, Website Payments Pro, and Refund Information," on page 55 for more information.                                                                                                    |                |
| <pre>mc_shipping #</pre> |                                                                   | Total shipping amount associated with the transaction.  If this is a shopping cart transaction, see Table A.4, "IPN and PDT Variables: Website Payments Standard, Website Payments Pro, and Refund Information," on page 55 for more information.                                                                                                    |                |
| payment_fee              | Transaction-<br>specific for<br>USD payments<br>only              | USD transaction fee associated with the payment. payment_gross minus payment_fee equals the amount deposited into the receiver email account. Is empty for non-USD payments. If this amount is negative, it signifies a refund or reversal, and either of those payment statuses can be for the full or partial amount of the original transaction fee. |                |
|                          |                                                                   | Note: This is a deprecated field. Use mc_fee instead.                                                                                                    |                |
| payment_<br>gross        | Transaction-<br>specific for<br>USD payments<br>only              | Full USD amount of the customer's payment, before transaction fee is subtracted. Will be empty for non-USD payments. This is a legacy field replaced by mc_gross. If this amount is negative, it signifies a refund or reversal, and either of those payment statuses can be for the full or partial amount of the original transaction.                |                |
| settle_<br>amount        |                                                                   | Amount that is deposited into the account's primary balance after a currency conversion from automatic conversion (through your Payment Receiving Preferences) or manual conversion (through manually accepting a payment).                                                                                                    |                |
| settle_<br>currency      | Three-character currency code. See table of supported currencies. | Currency of settle_amount.                                                                                                    |                |

### **Auctions**

TABLE A.6 IPN and PDT Variables: Auctions

| Variable<br>Name             | Possible<br>Values | Description                                                                                                    | Char<br>Length |
|------------------------------|--------------------|----------------------------------------------------------------------------------------------------|----------------|
| auction_<br>buyer_id         |                    | The customer's auction ID.                                                                                                    | 64             |
| auction_<br>closing_<br>date |                    | The auction's close date, in the following format: HH:MM:SS DD Mmm YY, YYYY PST                                                                                                    | 28             |
| auction_<br>multi_item       |                    | The number of items purchased in multi-item auction payments. It allows you to count the mc_gross or payment_gross for the first IPN you receive from a multi-item auction (auction_multi_item), since each item from the auction will generate an Instant Payment Notification showing the amount for the entire auction. |                |
| for_auction                  | true               | This is an auction payment—payments made using Pay for eBay Items or Smart Logos—as well as Send Money/Money Request payments with the type <b>eBay items</b> or <b>Auction Goods (non-eBay)</b> .                                                                                                    |                |

# **Mass Payment**

TABLE A.7 IPN and PDT Variables: Mass Payment

| Variable<br>Name     | Possible<br>Values                                     | Description                                                                                                    | Char<br>Length |
|----------------------|--------------------------------------------------------|----------------------------------------------------------------------------------------------------|----------------|
| masspay_<br>txn_id_x |                                                        | For Mass Payments, a unique transaction ID generated by the PayPal system, where x is the record number of the mass pay item | 19             |
| mc_currency<br>_X    | Transaction-<br>specific for<br>multiple<br>currencies | For Mass Payments, the currency of the amount and fee, where x is the record number the mass pay item                        |                |
| mc_fee_X             | Transaction-<br>specific for<br>multiple<br>Currencies | For Mass Payments, the transaction fee associated with the payment, where x is the record number the mass pay item           |                |

TABLE A.7 IPN and PDT Variables: Mass Payment

| Variable<br>Name     | Possible<br>Values                                     | Description                                                                                                    | Char<br>Length |
|----------------------|--------------------------------------------------------|----------------------------------------------------------------------------------------------------|----------------|
| mc_gross_x           | Transaction-<br>specific for<br>Multiple<br>Currencies | The gross amount for the amount, where x is the record number the mass pay item                                                                                                    |                |
| payment_<br>date     |                                                        | For Mass Payments, the first IPN is the date/time when the record set is processed and the second IPN is the date/time when all payments are completed/returned. Format: HH:MM:SS DD Mmm YY, YYYY PST                                                                                                    | 28             |
| payment_fee<br>_x    | Transaction-<br>specific for<br>USD payments           | If the payment is USD, then the value is the same as that for mc_fee_x, where x is the record number; if the currency is not USD, then this is an empty string.                                                                                                    |                |
|                      | only                                                   | Note: This is a deprecated field. Use mc_fee_x instead.                                                                                                    |                |
| payment_<br>gross_X  | Transaction-<br>specific for<br>USD payments           | If the payment is USD, then the value for this is the same as that for the mc_gross_x, where x is the record number the mass pay item. If the currency is not USD, this is an empty string.                                                                                                    |                |
|                      | only                                                   | <b>Note:</b> This is a deprecated field. Use mc_gross_x instead.                                                                                                    |                |
| payment_<br>status   | Completed<br>Denied<br>Processed                       | Completed: For Mass Payments, this means that all of your payments have been claimed, or after a period of 30 days, unclaimed payments have been returned to you.  Denied: For Mass Payments, this means that your funds were not sent and the Mass Payment was not initiated. This may have been caused by lack of funds.  Processed: Your Mass Payment has been processed and all payments have been sent.                                                                                                    |                |
| reason_code          | 1001<br>1003<br>1004                                   | This variable is only set if status = Failed.  1001: Invalid UserID.  1003: Country of Residence check failure  1004: Country of Funding Source check failure                                                                                                    |                |
| receiver_<br>email_X |                                                        | For Mass Payments, the primary email address of the payment recipient, where x is the record number of the mass pay item                                                                                                    | 127            |
| status_X             | Completed<br>Failed<br>Reversed<br>Unclaimed           | For Mass Payments, the status of the payment, where x is the record number  Completed: The payment has been processed, regardless of whether this was originally a unilateral payment  Failed: The payment failed because of insufficient PayPal balance.  Reversed: This is for unilateral payments that were not claimed after 30 days and have been returned to the sender. Or the funds have been returned because the Receiver's account was locked.  Unclaimed: This is for unilateral payments that are unclaimed. |                |

Subscriptions

TABLE A.7 IPN and PDT Variables: Mass Payment

| Variable<br>Name | Possible<br>Values | Description                                                                                                    | Char<br>Length |
|------------------|--------------------|----------------------------------------------------------------------------------------------------|----------------|
| txn_type         | masspay            | This payment was sent via Mass Payment                                                                                             |                |
| unique_id_x      | •                  | For Mass Payments, the unique ID from input, where x is the record number. This allows the merchant to cross-reference the payment | 13             |

# **Subscriptions**

### **Subscriptions Variables**

Along with other IPN variables, the following variables are included in Subscriptions IPNs.

**TABLE A.1** Subscriptions Variables

| Variable             | Possible<br>Values                                                                     | Description                                                                                                    | Char Limit |
|----------------------|----------------------------------------------------------------------------------------|----------------------------------------------------------------------------------------------------|------------|
| txn_type             | subscr- failed subscr- cancel subscr- payment subscr- signup subscr-eot subscr- modify | subscr_signup: subscription sign-up. subscr_cancel: subscription cancellation. subscr_failed: subscription payment failure. subscr_payment: subscription payment. subscr_eot: subscription's end-of-term. subscr_modify: subscription modification. |            |
| subscr_date          |                                                                                        | Start date or cancellation date depending on whether transaction is subscr_signupor subscr_cancel. Time/Date stamp generated by PayPal, in the following format: HH:MM:SS DD Mmm YY, YYYY PST                                                       |            |
| subscr_<br>effective |                                                                                        | Date when the subscription modification will be effective (only for txn_type = subscr_modify).  Time/Date stamp generated by PayPal, in the following format: HH:MM:SS DD Mmm YY, YYYY PST                                                          |            |

TABLE A.1 Subscriptions Variables

| Variable    | Possible<br>Values                 | Description                                                                                                    | Char Limit |
|-------------|------------------------------------|----------------------------------------------------------------------------------------------------|------------|
| period1     |                                    | (optional) Trial subscription interval in days, weeks, months, years (example: a 4 day interval is "period1: 4 D").                                                                                                    |            |
| period2     |                                    | (optional) Trial subscription interval in days, weeks, months, or years.                                                                                                    |            |
| period3     |                                    | Regular subscription interval in days, weeks, months, or years.                                                                                                    |            |
| amount1     |                                    | Amount of payment for trial period 1 for USD payments; otherwise blank (optional).                                                                                                    |            |
| amount2     |                                    | Amount of payment for trial period 2 for USD payments; otherwise blank (optional).                                                                                                    |            |
| amount3     |                                    | Amount of payment for regular subscription period for USD payments; otherwise blank.                                                                                                    |            |
| mc_amount1  |                                    | Amount of payment for trial period 1, regardless of currency (optional).                                                                                                    |            |
| mc_amount2  |                                    | Amount of payment for trial period 2, regardless of currency (optional).                                                                                                    |            |
| mc_amount3  |                                    | Amount of payment for regular subscription period, regardless of currency.                                                                                                    |            |
| mc_currency | See table of supported currencies. | For non-payment subscriptions IPNs (i.e., txn_type= signup, cancel, failed, eot, or modify), this is the currency of the subscription. For payment IPNs, it is the currency of the payment (i.e., txn_type = subscr_payment) |            |
| recurring   |                                    | Indicates whether regular rate recurs (1 is yes, blank is no).                                                                                                    |            |
| reattempt   |                                    | Indicates whether reattempts should occur upon payment failures (1 is yes, blank is no).                                                                                                    |            |
| retry_at    |                                    | Date PayPal will retry a failed subscription payment.                                                                                                    |            |
| recur_times |                                    | The number of payment installments that will occur at the regular rate.                                                                                                    |            |
| username    |                                    | (optional) Username generated by PayPal and given to subscriber to access the subscription.                                                                                                    | 64         |
| password    |                                    | (optional) Password generated by PayPal and given<br>to subscriber to access the subscription (password<br>will be encrypted).                                                                                               | 24         |

Subscriptions

TABLE A.1 Subscriptions Variables

| Variable  | Possible<br>Values | Description                                | Char Limit |
|-----------|--------------------|--------------------------------------------|------------|
| subscr_id |                    | ID generated by PayPal for the subscriber. | 19         |

#### Variables for Each Subscription Event

The following table shows which variables are associated and can be included in IPN posts with each subscription event type.

About payment\_status and txn\_type with Subscription IPN. In IPN messages posted by Subscription events, the payment\_status variable is sent when a payment or refund occurs. For all other events, the pertinent variable is txn\_type.

TABLE A.2 IPN Variables with Each Subscription Event

|                          |            |        |        | Payment | Payment<br>(Multi- |        |        |     |
|--------------------------|------------|--------|--------|---------|--------------------|--------|--------|-----|
| Variable                 | Signup     | Cancel | Modify | (USD)   | Currency)          | Refund | Failed | EOT |
| <b>Basic Information</b> |            |        |        |         |                    |        |        |     |
| business                 | X          | X      | X      | X       | X                  |        | X      | X   |
| receiver_email           | X          | X      | X      | X       | X                  |        | X      | X   |
| receiver_id              |            |        |        | X       | X                  |        |        |     |
| item_name                | X          | X      | X      | X       | X                  |        | X      | X   |
| item_number              | X          | X      | X      | X       | X                  |        | X      | X   |
| Advanced and Cust        | tom Inform | ation  |        |         |                    |        |        |     |
| invoice                  | X          | X      | X      | X       | X                  |        | X      | X   |
| custom                   | X          | X      | X      | X       | X                  |        | X      | X   |
| option_name1             | X          | X      | X      | X       | X                  |        | X      | X   |
| option_selecti<br>on1    | X          | X      | X      | X       | X                  |        | X      | X   |
| option_name2             | X          | X      | X      | X       | X                  |        | X      | X   |
| option_selecti<br>on2    | X          | X      | X      | X       | X                  |        | X      | X   |
| Transaction Inform       | ation      |        |        |         |                    |        |        |     |
| payment_status           |            |        |        | X       | X                  | X      |        |     |
| pending_reason           |            |        |        | X       | X                  |        |        |     |
| reason_code              |            |        |        | X       | X                  |        |        |     |

TABLE A.2 IPN Variables with Each Subscription Event

|                          |                   |                   |                   | Payment    | Payment<br>(Multi- |        |                   |                    |
|--------------------------|-------------------|-------------------|-------------------|------------|--------------------|--------|-------------------|--------------------|
| Variable                 | Signup            | Cancel            | Modify            | (USD)      | Currency)          | Refund | Failed            | EOT                |
| payment_date             |                   |                   |                   | X          | X                  |        |                   |                    |
| txn_id                   |                   |                   |                   | X          | X                  |        |                   |                    |
| parent_txn_id            |                   |                   |                   | X          | X                  |        |                   |                    |
| txn_type                 | subscr_<br>signup | subscr_<br>cancel | subscr_<br>modify | subscr_pay | ment               |        | subscr_<br>failed | subscr<br>-<br>eot |
| Currency and Exch        | ange infori       | mation            |                   |            |                    |        |                   |                    |
| mc_gross                 |                   |                   |                   | X          | X                  |        |                   |                    |
| mc_fee                   |                   |                   |                   | X          | X                  |        |                   |                    |
| mc_currency              | X                 | X                 | X                 | X          | X                  |        | X                 | X                  |
| settle_amount            |                   |                   |                   | X          | X                  |        |                   |                    |
| exchange_rate            |                   |                   |                   | X          | X                  |        |                   |                    |
| payment_gross            |                   |                   |                   | X          |                    |        | X                 | X                  |
| payment_fee              |                   |                   |                   | X          |                    |        |                   |                    |
| <b>Buyer Information</b> |                   |                   |                   |            |                    |        |                   |                    |
| first_name               | X                 | X                 | X                 | X          | X                  |        | X                 | X                  |
| last_name                | X                 | X                 | X                 | X          | X                  |        | X                 | X                  |
| payer_business<br>_name  | X                 | X                 | X                 | X          | X                  |        | X                 |                    |
| address_name             | X                 | X                 | X                 | X          | X                  |        | X                 |                    |
| address_street           | X                 | X                 | X                 | X          | X                  |        | X                 |                    |
| address_city             | X                 | X                 | X                 | X          | X                  |        | X                 |                    |
| address_state            | X                 | X                 | X                 | X          | X                  |        | X                 |                    |
| address_zip              | X                 | X                 | X                 | X          | X                  |        | X                 |                    |
| address_<br>country      | X                 | X                 | X                 | X          | X                  |        | X                 |                    |
| payer_email              | X                 | X                 | X                 | X          | X                  |        | X                 | X                  |
| payer_id                 | X                 | X                 | X                 | X          | X                  |        | X                 | X                  |
| payer_status             | X                 | X                 | X                 | X          | X                  |        | X                 | X                  |
| payment type             |                   |                   |                   | X          | X                  |        |                   |                    |

TABLE A.2 IPN Variables with Each Subscription Event

|                      |                          |        |        |                  | Payment              |        |        |     |
|----------------------|--------------------------|--------|--------|------------------|----------------------|--------|--------|-----|
| Variable             | Signup                   | Cancel | Modify | Payment<br>(USD) | (Multi-<br>Currency) | Refund | Failed | ЕОТ |
| Subscription Info    | Subscription Information |        |        |                  |                      |        |        |     |
| subscr_date          | X                        | X      | X      |                  |                      |        |        |     |
| subscr_<br>effective |                          |        | X      |                  |                      |        |        |     |
| period1              | X                        | X      | X      |                  |                      |        |        |     |
| period2              | X                        | X      | X      |                  |                      |        |        |     |
| period3              | X                        | X      | X      |                  |                      |        |        |     |
| amount1              | X                        | X      | X      |                  |                      |        |        |     |
| amount2              | X                        | X      | X      |                  |                      |        |        |     |
| amount3              | X                        | X      | X      |                  |                      |        |        |     |
| mc_amount1           | X                        | X      | X      |                  |                      |        |        |     |
| mc_amount2           | X                        | X      | X      |                  |                      |        |        |     |
| recurring            | X                        | X      | X      |                  |                      |        |        |     |
| reattempt            | X                        | X      | X      |                  |                      |        |        |     |
| retry_at             |                          |        |        |                  |                      |        | X      |     |
| recur_times          | X                        | X      | X      |                  |                      |        |        |     |
| username             | X                        | X      | X      | X                | X                    |        | X      | X   |
| password             | X                        | X      | X      | X                | X                    |        | X      | X   |
| subscr_id            | X                        | X      | X      | X                | X                    |        | X      | X   |

# **Dispute Notification Variables**

TABLE A.8 Dispute Notification Variables

| Variable | Possible<br>Values     | Description                                                                                |
|----------|------------------------|--------------------------------------------------------------------------------------------|
| txn_type | new_case<br>adjustment | new_case: A new case has been registered. adjustment: A case has been resolved and closed. |

**TABLE A.8 Dispute Notification Variables** 

| Variable                   | Possible<br>Values            | Description                                                                                                    |
|----------------------------|-------------------------------|----------------------------------------------------------------------------------------------------|
| txn_id                     |                               | The merchant's original transaction identification number for the payment from the buyer, against which the case was registered.                                                                                                    |
| case_id                    |                               | Case identification number. Format: PP-nnn-nnn-nnn where n is any numeric character.                                                                                                    |
| case_type                  | complaint<br>chargeback       | <ul> <li>complaint: A buyer has logged a complaint through the PayPal Resolution Center.</li> <li>chargeback: A buyer has filed a chargeback with his credit card company, which has notified PayPal of the reason for the chargeback.</li> </ul>                                                                                                    |
| case_<br>creation_<br>date | Transaction-<br>specific      | Date and time case was registered, in the following format: HH:MM:SS DD Mmm YY, YYYY PST                                                                                                    |
| reason_code                | Depends on value of case_type | Reason for the case.  Values for case_type set to complaint:  • non_receipt: Buyer claims that he did not receive goods or service.  • not_as_described: Buyer claims that the goods or service received differ from merchant's description of the goods or service.  Values for case_type set to chargeback:  • unauthorized  • adjustment_reimburse: A case that has been resolved and close requires a reimbursement.  • non_receipt: Buyer claims that he did not receive goods or service.  • duplicate: Buyer claims that a possible duplicate payment was made to the merchant.  • merchandise: Buyer claims that the received merchandise is unsatisfactory, defective, or damaged.  • special: Some other reason. Usually, special indicates a credit card processing error for which the merchant is not responsible and for which no debit to the merchant will result. PayPal must review the documentation from the credit card company to determine the nature of the dispute and possibly contact the merchant to resolve it. |

# A

#### Miscellaneous and Fee-Related IPN Variables

TABLE A.9 Miscellaneous and Fee-Related IPN Variables

| Variable | Possible  | Description                                                                                        | Char   |
|----------|-----------|----------------------------------------------------------------------------------------------------|--------|
| Name     | Values    |                                                                                                    | Length |
| txn_type | merch-pmt | Monthly fee for use of Website Payments Pro, Reference transactions, or Billing Agreement payments | 64     |

# **PDT-Specific Variables**

The following variables apply *only* to PDT.

TABLE A.10 PDT-Specific Variables

| Variable | Description               |
|----------|---------------------------|
| amt      | Amount of the transaction |
| CC       | Currency code             |
| cm       | Custom message            |
| sig      |                           |
| st       | Transaction status        |
| tx       | Transaction ID/PDT token  |

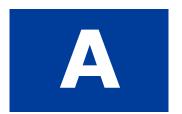

# **Downloadable History Logs**

TABLE B.1 Fields and Values in Downloadable History Logs

| Field Name | Description                                                                                                    | Format                                    | Payment<br>Button<br>Variable | Related IPN<br>Variable         |
|------------|----------------------------------------------------------------------------------------------------|-------------------------------------------|-------------------------------|---------------------------------|
| Date       | Date transaction was initiated (according to PayPal system time, US-Pacific time zone).  Log sorted in reverse chronological order by Date (most recent first)                                                 | [M]M/[D]D/Y<br>YYY                        |                               | payment_dat<br>e<br>subscr_date |
| Time       | Time transaction was initiated (according to PayPal system time, US-Pacific time zone).                                                                                                    | HH:MM:SS                                  |                               |                                 |
| Timezone   | The time zone used for recording transactions in your PayPal account.                                                                                                    | Alphanumeric;<br>three-character<br>codes |                               |                                 |
| Name       | Name of counterparty.  If counterparty is a PayPal verified user, this field will contain the user's first and last name. If counterparty is not a verified user, field will contain the user's email address. | alphanumeric;<br>128-character<br>limit   | first_namel<br>ast_name       |                                 |

TABLE B.1 Fields and Values in Downloadable History Logs

| Type of transaction:  Add Funds from a Bank Account  ATM Withdrawal  ATM Withdrawal Reversal  Auction Payment Received  Auction Payment Sent  Canceled Fee  Canceled Payment  Canceled Transfer  Chargeback Settlement  Check Withdrawal from PayPal  Currency Conversion  Debit Card Cash Advance  Debit Card Purchase  Dividend From PayPal Money                                                                                                    | txn_type |
|----------------------------------------------------------------------------------------------------|----------|
| Market Donation Received Donation Sent eCheck Received eCheck Sent Funds Added with a Personal Check Guarantee Reimbursement Payment Received Payment Sent PayPal PayPal Balance Adjustment Referral Bonus Refund Shopping Cart Item Shopping Cart Payment Received Shopping Cart Payment Sent Subscription Payment Sent Transfer Update to Add Funds from a Bank Account Update to Debit Card Credit Update to Payment Received Update to Payment Received |          |

TABLE B.1 Fields and Values in Downloadable History Logs

| Field Name       | Description                                                                                                    | Format                                    | Payment<br>Button<br>Variable | Related IPN<br>Variable                                         |
|------------------|----------------------------------------------------------------------------------------------------|-------------------------------------------|-------------------------------|-----------------------------------------------------------------|
| Type (continued) | Update to Reversal Update to Web Accept Payment Received Virtual Debit Card Authorization Virtual Debit Card Credit Received Virtual Debit Card Purchase Virtual Debit Card Credit Received Web Accept Payment Received Web Accept Payment Sent Withdraw Funds to a Bank Account |                                           |                               |                                                                 |
| Status           | Status of transaction at time of download: Canceled Cleared Completed Denied Expired Failed Pending Refunded Returned Reversed Unclaimed Uncleared                                                                                                    | alphanumeric;<br>10-character<br>limit    |                               | payment_<br>status<br>pending_<br>reason                        |
| Subject          | Subject of transaction as entered by counterparty                                                                                                    | alphanumeric;<br>256-character<br>limit   |                               |                                                                 |
| Currency         | Currency of transaction                                                                                                    | alphanumeric;<br>three character<br>limit | currency_<br>code             | <pre>mc_currency settle_ currency exchange_ rate mc_gross</pre> |

TABLE B.1 Fields and Values in Downloadable History Logs

| Field Name            | Description                                                                                      | Format                                   | Payment<br>Button<br>Variable | Related IPN<br>Variable                             |
|-----------------------|--------------------------------------------------------------------------------------------------|------------------------------------------|-------------------------------|-----------------------------------------------------|
| Gross                 | Gross amount of transaction                                                                      | signed decimal                           | amount                        | payment_gross settle_amount amount1 amount2 amount3 |
| Fee                   | Fee (if applicable) for transaction                                                              | signed decimal                           |                               | payment_fee<br>mc_fee                               |
| Net                   | Net amount of transaction                                                                        | signed decimal                           |                               |                                                     |
| Note                  | Note for transaction as entered by counterparty                                                  | alphanumeric;<br>2000-character<br>limit |                               |                                                     |
| From Email<br>Address | Email address of transaction sender                                                              | alphanumeric;<br>128-character<br>limit  |                               | payer_email                                         |
| To Email Address      | Email address of transaction recipient                                                           | alphanumeric;<br>128-character<br>limit  | business                      | receiver_<br>email                                  |
| Transaction ID        | PayPal-generated unique transaction ID                                                           | alphanumeric;<br>17-character<br>limit   |                               | txn_id                                              |
| Payment Type          | Payment type used for transaction:<br>eCheck<br>Instant<br>PayPal Funds                          | alphanumeric;<br>27-character<br>limit   |                               | payment_typ<br>e                                    |
| Counterparty Status   | Account status of buyer: International – Unverified International – Verified Unverified Verified | alphanumeric;<br>27-character<br>limit   |                               | payer_statu<br>s                                    |
| Address Status        | Status of counterparty's Shipping<br>Address.<br>Confirmed<br>Non-confirmed                      | alphanumeric;<br>14-character<br>limit   |                               | address_<br>status                                  |

TABLE B.1 Fields and Values in Downloadable History Logs

| Field Name       | Description                                                                                                    | Format                                  | Payment<br>Button<br>Variable     | Related IPN<br>Variable |
|------------------|----------------------------------------------------------------------------------------------------|-----------------------------------------|-----------------------------------|-------------------------|
| Item Title       | Specified by buyer in the website field:  • Auction/Item Title Or by seller in any of the following button-creation fields:  • PayPal Shopping Cart Item Name  • Buy Now Item Name  • Donations Item Name  • Subscriptions Name               | alphanumeric;<br>128-character<br>limit | item_name                         | item_name               |
| Item ID          | Specified by buyer in the website field:  • Auction/Item Number Or by seller in any of the following button-creation fields:  • PayPal Shopping Cart Item Number  • Buy Now ID Number  • Donations ID Number  • Subscription Reference Number | alphanumeric;<br>256-character<br>limit | item_number                       | item_number             |
| Shipping Amount  | Specified by buyer in the website field:  • eBay/Auction Shipping amount Or by seller in any of the following button-creation fields:  • PayPal Shopping Cart Shipping amount  • Buy Now Shipping amount                                      | unsigned<br>decimal                     | shipping<br>shipping2<br>handling |                         |
| Insurance Amount | Specified by buyer in the website field:  • eBay/Auction Insurance amount                                                                                                    | unsigned<br>decimal                     |                                   |                         |
| Sales Tax        | Sales Tax Amount specified in seller's button-creation process and Profile preferences                                                                                                    | unsigned<br>decimal                     | tax                               |                         |
| Option 1 Name    | <ul> <li>Specified by seller in any of the following button-creation fields:</li> <li>PayPal Shopping Cart Option 1 Name</li> <li>Buy Now Option 1 Name</li> <li>Subscription Option 1 Name</li> </ul>                                        | alphanumeric;<br>60-character<br>limit  | on0                               | option_name<br>1        |

TABLE B.1 Fields and Values in Downloadable History Logs

| Field Name     | Description                                                                                                    | Format                                      | Payment<br>Button<br>Variable | Related IPN<br>Variable |
|----------------|----------------------------------------------------------------------------------------------------|---------------------------------------------|-------------------------------|-------------------------|
| Option 1 Value | Entered by buyer in any of the following website fields:  • PayPal Shopping Cart Option 1 Value  • Buy Now Option 1 Value  • Subscription Option 1 Value Or specified by seller in any of the following button-creation fields:  • PayPal Shopping Cart Value 1 Choices  • Buy Now Value 1 Choices  • Subscription Value 1 Choices                                                                  | alphanumeri<br>c; 30-<br>character<br>limit | on1                           | option_name<br>2        |
| Option 2 Name  | <ul> <li>Specified by seller in any of the following button-creation fields:</li> <li>PayPal Shopping Cart Option 2 Name</li> <li>Buy Now Option 2 Name</li> <li>Subscription Option 2 Name</li> </ul>                                                                                                    | alphanumeric;<br>60-character<br>limit      | on1                           | option_<br>selection1   |
| Option 2 Value | <ul> <li>Entered by buyer in any of the following website fields:</li> <li>PayPal Shopping Cart Option 2 Value</li> <li>Buy Now Option 2 Value</li> <li>Subscription Option 2 Value</li> <li>Or specified by seller in any of the following button-creation fields:</li> <li>PayPal Shopping Cart Value 2 Choices</li> <li>Buy Now Value 2 Choices</li> <li>Subscription Value 2 Choices</li> </ul> | alphanumeric;<br>30-character<br>limit      | os1                           | option_<br>selection2   |
| Auction Site   | Name of Auction Site:  • eBay  • Yahoo! Auctions  • uBid.com  • Amazon.com Auctions  • MSN Auctions  • BidVille  • Other                                                                                                    | alphanumeric;<br>20-character<br>limit      |                               |                         |
| Item URL       | URL of eBay/Auction Item (eBay/Auction-specific)                                                                                                    | alphanumeric;<br>256-character<br>limit     |                               |                         |

TABLE B.1 Fields and Values in Downloadable History Logs

| Field Name                                                             | Description                                                                                                    | Format                                  | Payment<br>Button<br>Variable | Related IPN<br>Variable |
|------------------------------------------------------------------------|----------------------------------------------------------------------------------------------------|-----------------------------------------|-------------------------------|-------------------------|
| Closing Date                                                           | Close date of eBay/Auction Item (eBay/Auction-specific)                                                                                                    | [M]M/[D]D/Y<br>YYY                      |                               |                         |
| Reference Txn ID                                                       | Transaction ID of parent transaction                                                                                                    | alphanumeric;<br>17-character<br>limit  |                               |                         |
| Invoice Number                                                         | Specified by seller in any of the following button-creation fields:  • PayPal Shopping Cart Invoice Number  • Buy Now Invoice Number  • Subscription Invoice Number                                    | alphanumeric                            | invoice                       | invoice                 |
| Subscription<br>Number                                                 | PayPal-generated Subscription Transaction ID Number S-xxxxxxxxxxxxxxxxxxxxxxxxxxxxxxxxxxxx                                                                                                    | alphanumeric;<br>19-character<br>limit  |                               | subscr_id               |
| Custom Number                                                          | <ul> <li>Specified by seller in any of the following button-creation fields:</li> <li>PayPal Shopping Cart Custom Number</li> <li>Buy Now Custom Number</li> <li>Subscription Custom Number</li> </ul> | alphanumeric                            | custom                        | custom                  |
| Shipping Address<br>Line 1                                             | First line of shipping address as specified by counterparty                                                                                                    | alphanumeric;<br>395-character<br>limit |                               | address_<br>street1     |
| Shipping Address<br>Line 2                                             | Second line of shipping address as specified by counterparty (if applicable)                                                                                                    | alphanumeric;<br>395-character<br>limit |                               | address_<br>street2     |
| Town/City                                                              | Town/City of shipping address as specified by counterparty                                                                                                    | alphanumeric                            |                               | address_cit             |
| State/Province/Regi<br>on/County/Territor<br>y/Prefecture/Repub<br>lic | State/Province/Region/Territory/Prefe cture/Republic of shipping address as specified by counterparty                                                                                                  |                                         |                               | address_<br>state       |
| Zip/Postal Code                                                        | Zip/Postal Code of shipping address as specified by counterparty                                                                                                    |                                         |                               | address_zi              |
| Country                                                                | Country of shipping address as specified by counterparty                                                                                                    |                                         |                               | address_<br>country     |

TABLE B.1 Fields and Values in Downloadable History Logs

| Field Name | Description                                                                                                    | Format         | Payment<br>Button<br>Variable | Related IPN<br>Variable |
|------------|----------------------------------------------------------------------------------------------------|----------------|-------------------------------|-------------------------|
| Balance    | Account balance at time of transaction. Balance is reported in the currency of the transaction.                                             | signed decimal |                               |                         |
|            | The Balance column can show "" in some instances, which indicates that showing a balance is not appropriate for these kinds of transaction. |                |                               |                         |

# Index

| A                               | cc 70                           |
|---------------------------------|---------------------------------|
| address 58                      | chargeback 69                   |
| address city 52                 | CHF 11                          |
| <del>-</del> -                  | cm 70                           |
| address_country 52              | complaint 69                    |
| address_country_code 52         | Completed 55, 57                |
| address_name 52                 | contact_phone 53                |
| address_state 52                | currency codes 11               |
| address_status 52               | custom 54                       |
| address_street 52               | Czech Koruna 11                 |
| address_zip 52                  | CZK 11                          |
| adjustment 68                   |                                 |
| All Activity - Advanced View 39 | D                               |
| amount 1 65                     | D                               |
| amount2 65                      | Danish Krone 11                 |
| amount3 65                      | Denied 57                       |
| amt 70                          | DKK 11                          |
| auction_buyer_id 62, 70         | downloadable history logs 7, 41 |
| auction_closing_date 62         | duplicate 69                    |
| auction_multi_item 62           | •                               |
| AUD 11                          | _                               |
| Australian Dollar 11            | E                               |
| auth_amount 55                  | echeck 57, 58                   |
| auth_exp 55                     | EUR 11                          |
| auth_id 55                      | Euro 11                         |
| auth_status 55                  | exchange rate 60                |
| authorization 58                | Expired 57                      |
|                                 | express_checkout 60             |
| В                               | express_enceRout oo             |
| Balance 39                      | F                               |
|                                 | F                               |
| business 53                     | Failed 57                       |
|                                 | first_name 52                   |
| C                               | for_auction 62                  |
| 0.1 P. 11                       | Forint 11                       |
| CAD 11                          | fraud prevention 26             |
| Canadian Dollar 11              | •                               |
| Canceled-Reversal 57            |                                 |
| cart 60                         | G                               |
| case_creation_date 69           | GBP 11                          |
| case id 69                      | ODI II                          |

case\_type 69

| H                                                                                                    | mc_shipping 61                                                                                                    |
|----------------------------------------------------------------------------------------------------|----------------------------------------------------------------------------------------------------|
| History 35                                                                                                    | mc_shipping_x 56                                                                                                    |
| HKD 11                                                                                                    | memo 54                                                                                                    |
| Hong Kong Dollar 11                                                                                                    | merchandise 69                                                                                                    |
| HUF 11                                                                                                    | merch-pmt 70                                                                                                    |
| Hungarian Forint 11                                                                                                    | multi-currency 58                                                                                                    |
|                                                                                                    |                                                                                                    |
| I .                                                                                                    | N                                                                                                    |
|                                                                                                    | Net Amount 47                                                                                                    |
| iif file format 43                                                                                                    | New Zealand Dollar 11                                                                                                    |
| instant 57                                                                                                    | new_case 68                                                                                                    |
| intl 58                                                                                                    | NOK 11                                                                                                    |
| invoice 54                                                                                                    | non_receipt 69                                                                                                    |
| item_name 53                                                                                                    | Norwegian Krone 11                                                                                                    |
| item_number 53                                                                                                    | not_as_described 69                                                                                                    |
|                                                                                                    | notification 24                                                                                                    |
| J                                                                                                    | notification URL 24, 25                                                                                                    |
| T                                                                                                    | notification validation 26                                                                                                    |
| Japanese Yen 11                                                                                                    | notify_version 52                                                                                                    |
| JPY 11                                                                                                    | num_cart_items 56                                                                                                    |
|                                                                                                    | NZD 11                                                                                                    |
|                                                                                                    |                                                                                                    |
| K                                                                                                    |                                                                                                    |
| Koruna 11                                                                                                    | 0                                                                                                    |
|                                                                                                    |                                                                                                    |
| Koruna 11                                                                                                    | option_name_1 54                                                                                                    |
| Koruna 11<br>Krona 11                                                                                                    | option_name_1 54<br>option_name_2 54                                                                                                    |
| Koruna 11<br>Krona 11                                                                                                    | option_name_1 54<br>option_name_2 54<br>option_name1 54, 56                                                                                                    |
| Koruna 11<br>Krona 11                                                                                                    | option_name_1 54<br>option_name_2 54<br>option_name1 54, 56<br>option_name2 54, 56                                                                                                    |
| Koruna 11 Krona 11 Krone 11                                                                                                    | option_name_1 54<br>option_name_2 54<br>option_name1 54, 56<br>option_name2 54, 56<br>option_selection1 54                                                                                                    |
| Koruna 11<br>Krona 11                                                                                                    | option_name_1 54<br>option_name_2 54<br>option_name1 54, 56<br>option_name2 54, 56<br>option_selection1 54<br>option_selection1_x 56                                                                                                    |
| Koruna 11 Krona 11 Krone 11  L last_name 53                                                                                                    | option_name_1 54<br>option_name_2 54<br>option_name1 54, 56<br>option_name2 54, 56<br>option_selection1 54<br>option_selection1_x 56<br>option_selection2 55                                                                                                  |
| Koruna 11 Krona 11 Krone 11  L last_name 53 logs 7, 41                                                                                                    | option_name_1 54 option_name_2 54 option_name1 54, 56 option_name2 54, 56 option_selection1 54 option_selection1_x 56 option_selection2_55 option_selection2_x 56                                                                                             |
| Koruna 11 Krona 11 Krone 11  L last_name 53                                                                                                    | option_name_1 54<br>option_name_2 54<br>option_name1 54, 56<br>option_name2 54, 56<br>option_selection1 54<br>option_selection1_x 56<br>option_selection2 55                                                                                                  |
| Koruna 11 Krona 11 Krone 11  L last_name 53 logs 7, 41                                                                                                    | option_name_1 54 option_name_2 54 option_name1 54, 56 option_name2 54, 56 option_selection1 54 option_selection1_x 56 option_selection2_55 option_selection2_x 56 other 58                                                                                    |
| Koruna 11 Krona 11 Krone 11  L last_name 53 logs 7, 41                                                                                                    | option_name_1 54 option_name_2 54 option_name1 54, 56 option_name2 54, 56 option_selection1 54 option_selection1_x 56 option_selection2_55 option_selection2_x 56                                                                                             |
| Koruna 11 Krona 11 Krone 11  L last_name 53 logs 7, 41  M masspay_txn_id_x 62                                                                                                | option_name_1 54 option_name_2 54 option_name1 54, 56 option_name2 54, 56 option_selection1 54 option_selection1_x 56 option_selection2_55 option_selection2_x 56 other 58                                                                                    |
| Koruna 11 Krona 11 Krone 11  L last_name 53 logs 7, 41  M masspay_txn_id_x 62 mc_amount1 65                                                                                  | option_name_1 54 option_name_2 54 option_name1 54, 56 option_name2 54, 56 option_selection1 54 option_selection1_x 56 option_selection2_55 option_selection2_x 56 other 58  P parent_txn_id 56                                                                |
| Koruna 11 Krona 11 Krone 11  L last_name 53 logs 7, 41  M masspay_txn_id_x 62 mc_amount1 65 mc_amount2 65                                                                    | option_name_1 54 option_name_2 54 option_name1 54, 56 option_name2 54, 56 option_selection1 54 option_selection1_x 56 option_selection2_ 55 option_selection2_x 56 other 58  P  parent_txn_id 56 password 65                                                  |
| Koruna 11 Krona 11 Krona 11 L last_name 53 logs 7, 41  M masspay_txn_id_x 62 mc_amount1 65 mc_amount2 65 mc_amount3 65                                                       | option_name_1 54 option_name_2 54 option_name1 54, 56 option_name2 54, 56 option_selection1 54 option_selection1_x 56 option_selection2_s5 option_selection2_x 56 other 58  P parent_txn_id 56 password 65 payer_business_name 53                             |
| Koruna 11 Krona 11 Krona 11 L last_name 53 logs 7, 41  M masspay_txn_id_x 62 mc_amount1 65 mc_amount2 65 mc_amount3 65 mc_currency 60, 65                                    | option_name_1 54 option_name_2 54 option_name1 54, 56 option_name2 54, 56 option_selection1 54 option_selection1_x 56 option_selection2_x 56 option_selection2_x 56 other 58  P parent_txn_id 56 password 65 payer_business_name 53 payer_email 53            |
| Koruna 11 Krona 11 Krona 11 L last_name 53 logs 7, 41  M masspay_txn_id_x 62 mc_amount1 65 mc_amount2 65 mc_amount3 65 mc_currency 60, 65 mc_currency_x 62                   | option_name_1 54 option_name_2 54 option_name1 54, 56 option_name2 54, 56 option_selection1 54 option_selection1_x 56 option_selection2_s5 option_selection2_x 56 other 58  P  parent_txn_id 56 password 65 payer_business_name 53 payer_email 53 payer_id 53 |
| Koruna 11 Krona 11 Krona 11 L last_name 53 logs 7, 41  M masspay_txn_id_x 62 mc_amount1 65 mc_amount2 65 mc_amount3 65 mc_currency 60, 65 mc_currency_x 62 mc_fee 60, 61, 63 | option_name_1 54 option_name_2 54 option_name1 54, 56 option_name2 54, 56 option_selection1 54 option_selection1_x 56 option_selection2_x 56 option_selection2_x 56 other 58  P parent_txn_id 56 password 65 payer_business_name 53 payer_email 53            |

mc\_handling 61

mc\_handling\_x 55

payment\_fee 61

payment\_fee\_x 63

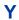

Yen 11

# Z

Zloty 11